**Адриан Н. Илиев**

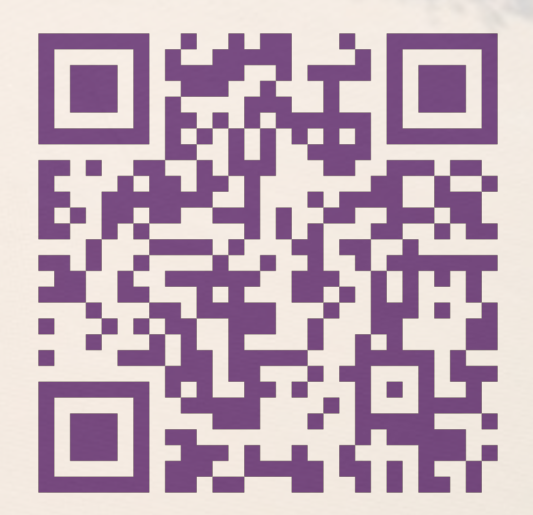

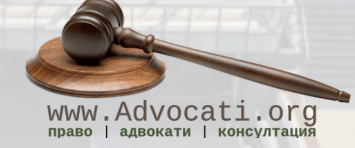

адв. **Адриан Н. Илиев** www.Advocati.org

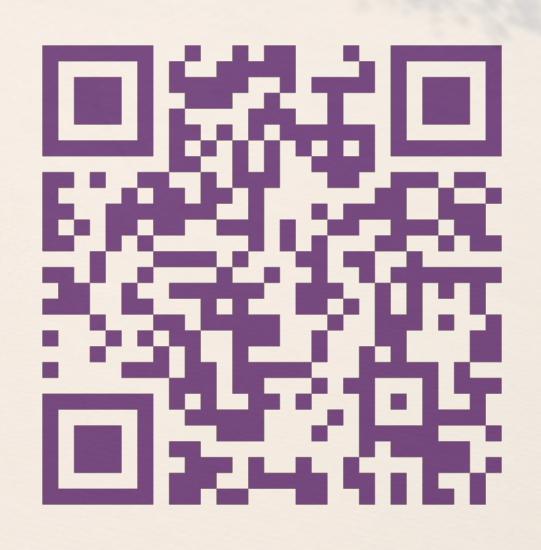

**Адриан Н. Илиев** www.Advocati.org

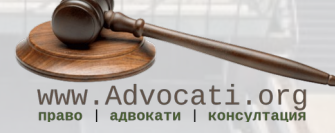

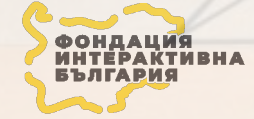

**Фондация "Интерактивна България"** www.InterAct.bg

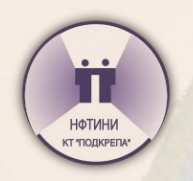

**Национална федерация Техническа индустрия, Наука, Информатика** www.NFTINI.org

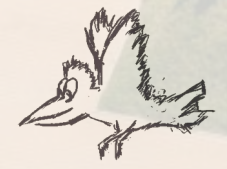

**LibTec Институт за Свободни технологии** www.LibTec.org

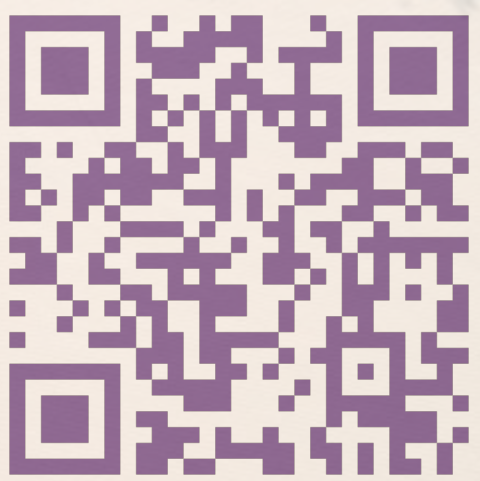

**Адриан Н. Илиев** www.Advocati.org

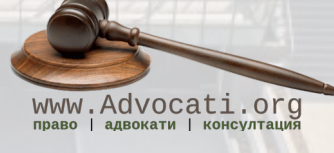

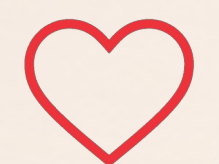

**Richard M. Stallman** & **Denis 'GNUtoo' Carikli**

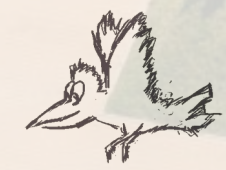

**LibTec Институт за Свободни технологии** www.LibTec.org

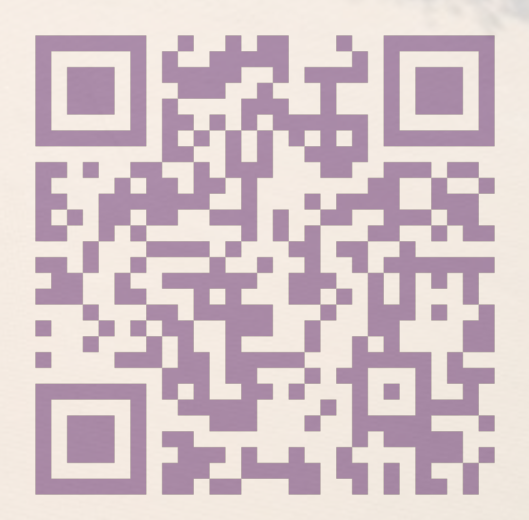

**www.Advocati.org**/**consultation**/**security**/

**www.LibTec.org**/**in\_need\_encrypt**/

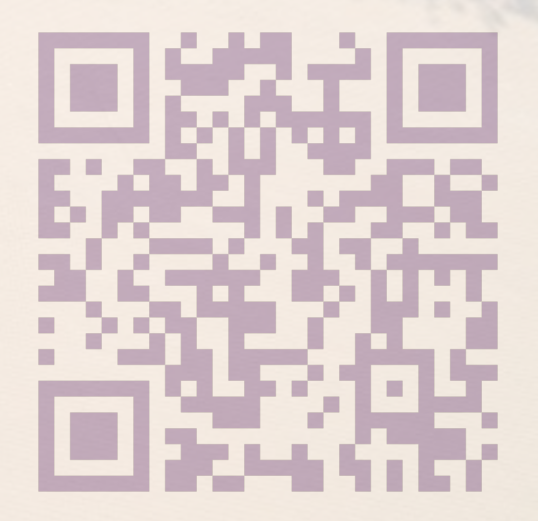

## Защо свободата е Пжон Атанасов ключов елемент

# в сигурността

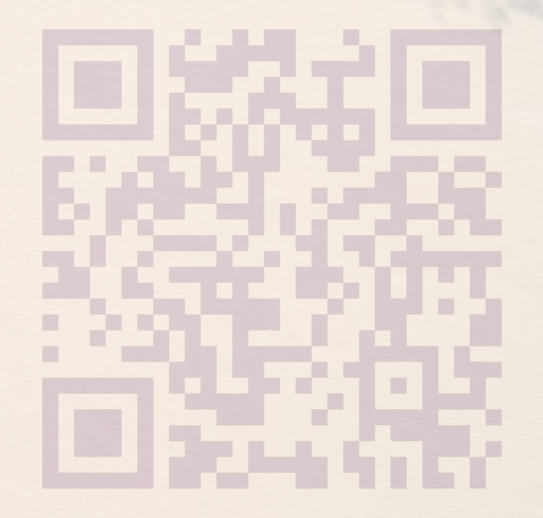

## **Защо свобода**

*"Свобода (лат. libertas) – способност човек да действа безпрепятствено, без ограничения, според своите желания."*

> **Oxford English Dictionary Словарь Институт Философии РАН**

## СИГУРНОСТ

 $n_{s}$ Сигурност (лат. securitas) – функционално състояние, осигуряващо противодействие и неутрализиране на фактори, които влият или могат да повлияят деструктивно."

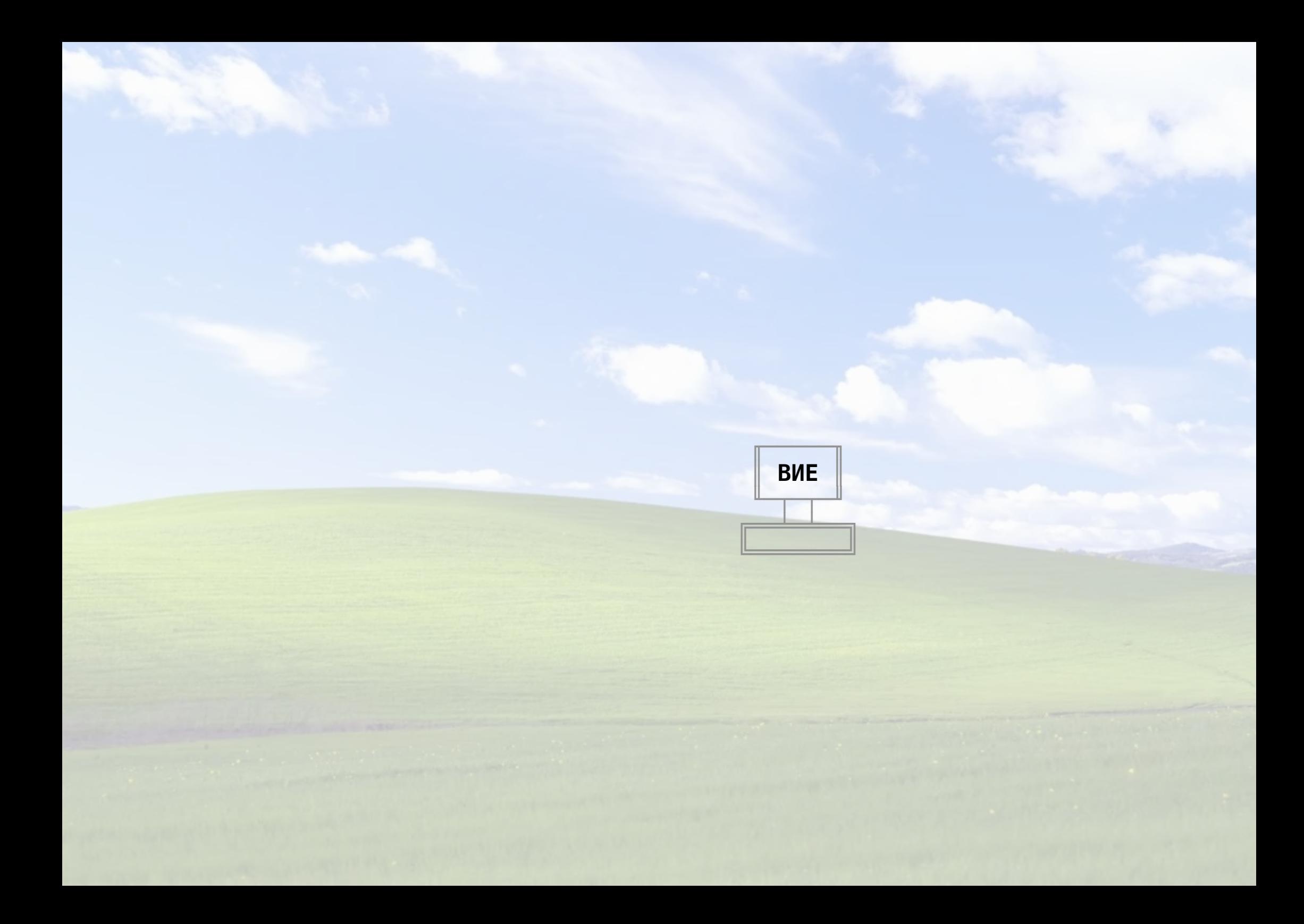

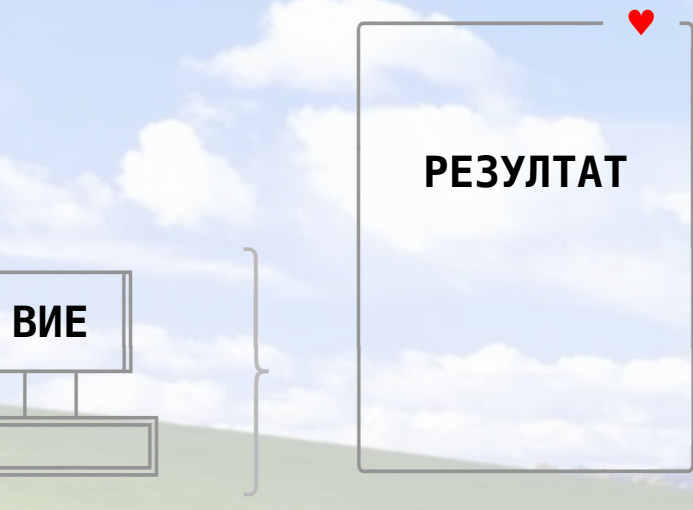

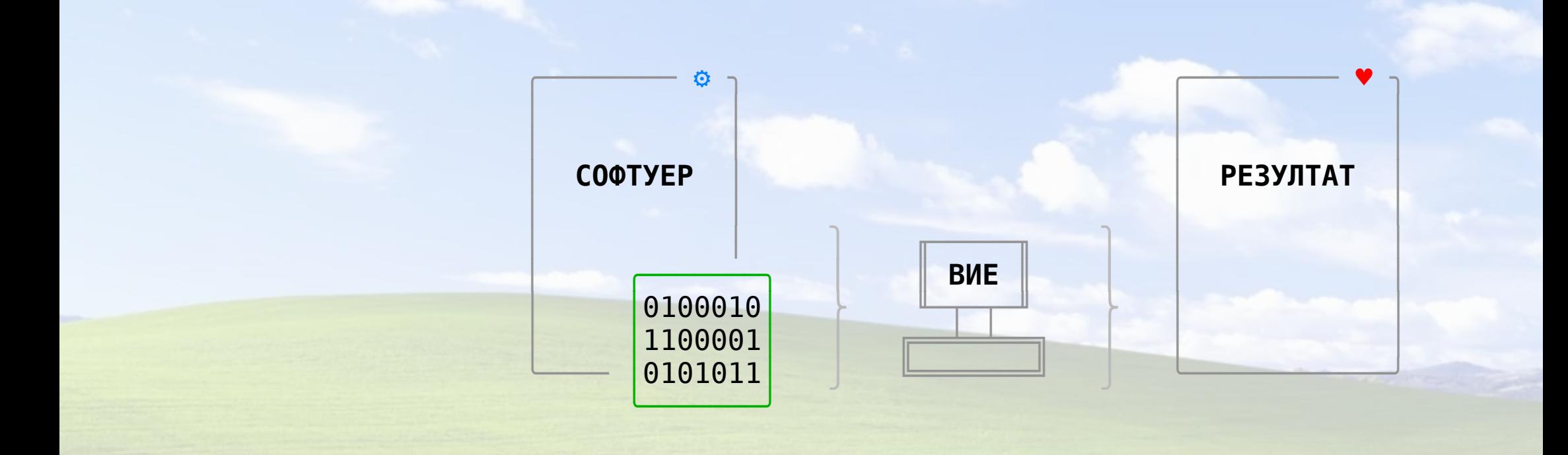

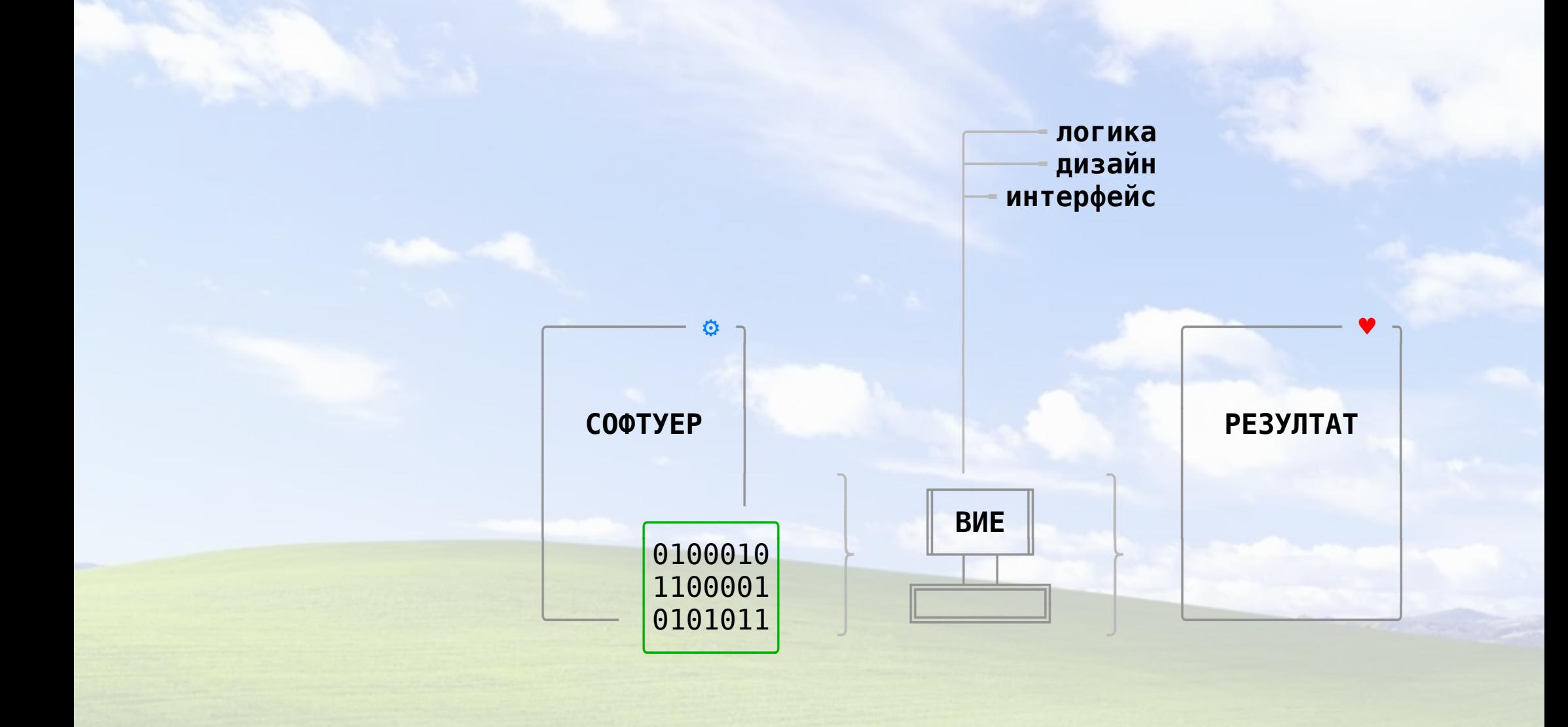

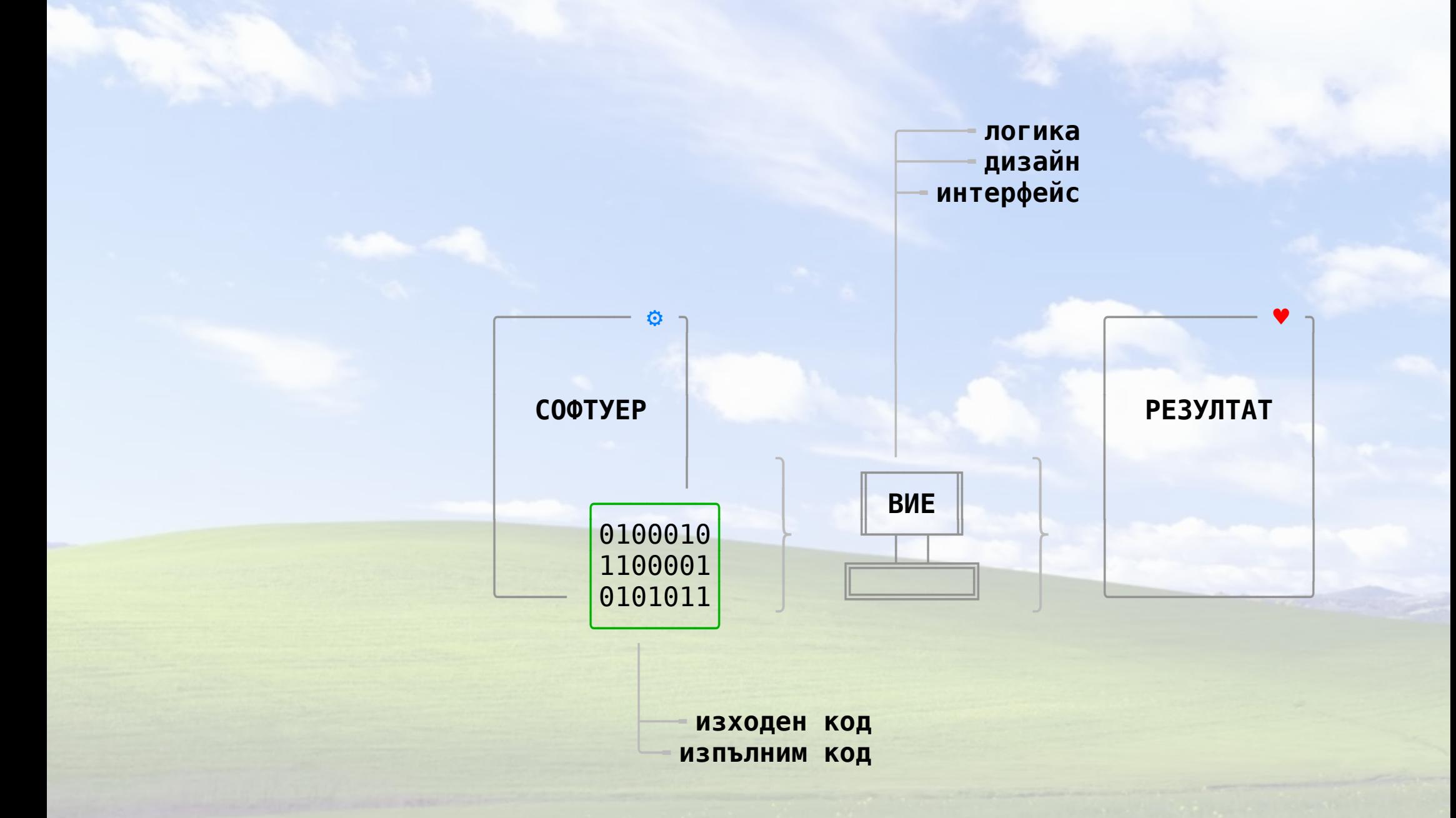

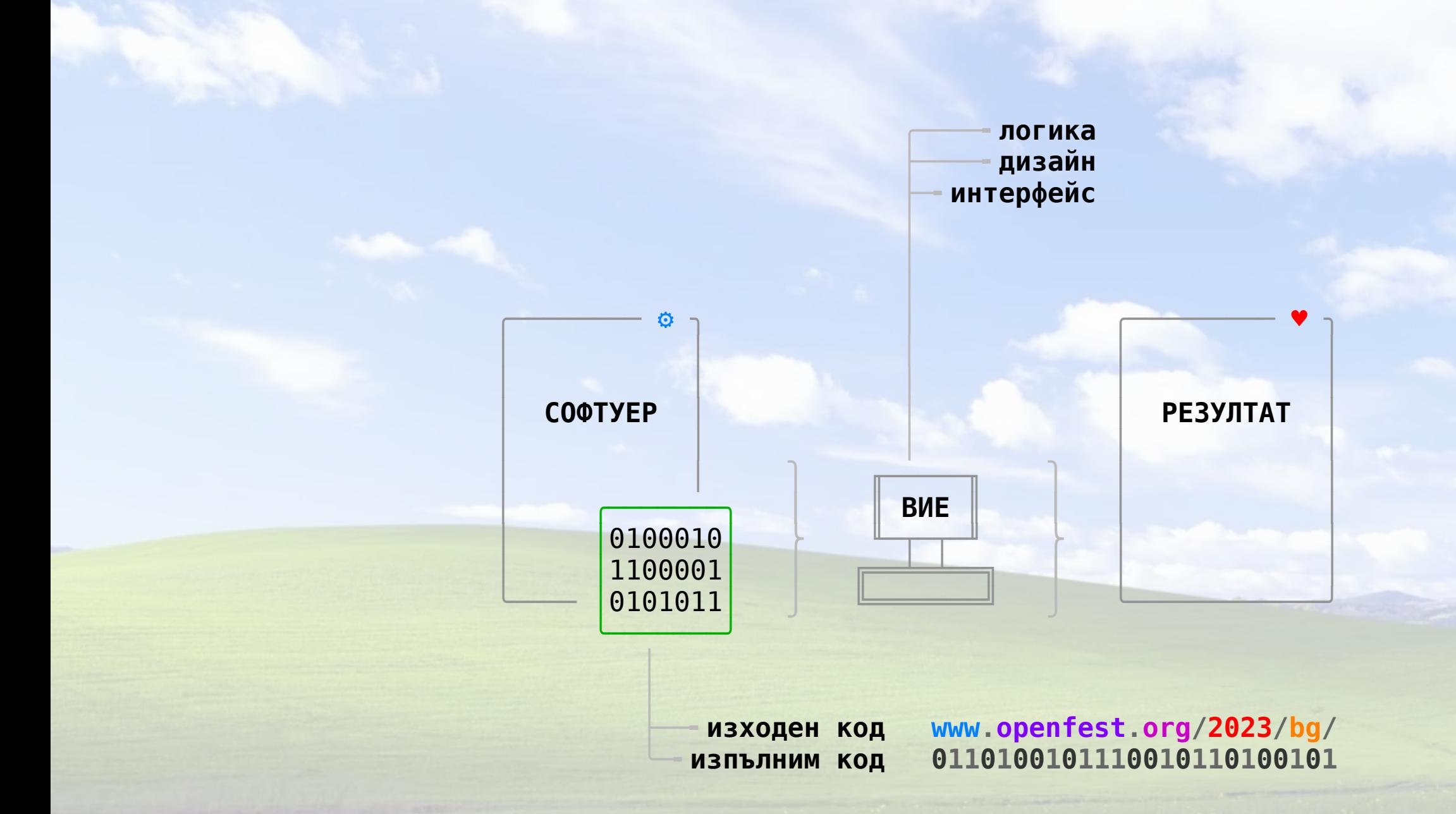

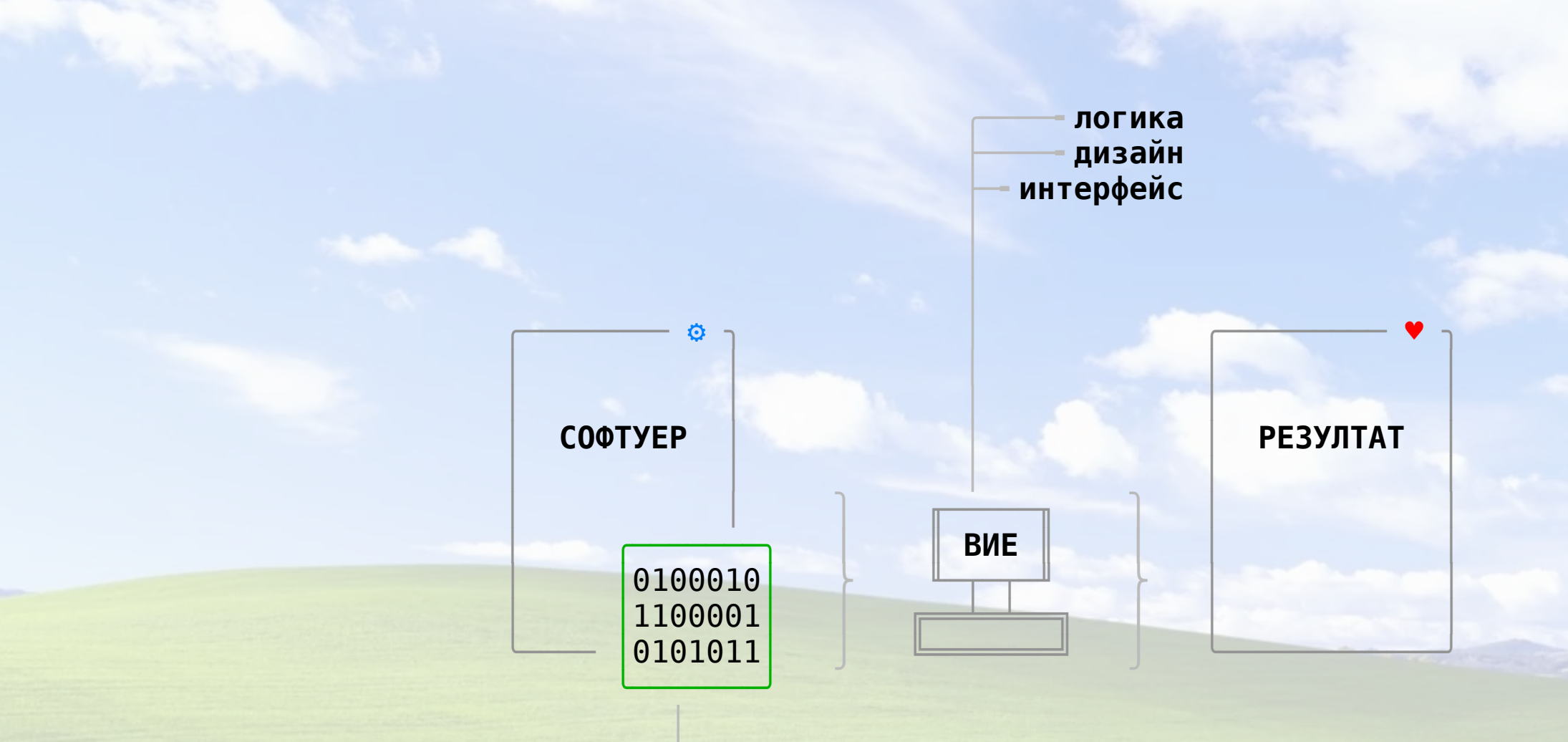

├──╸**изходен код www.openfest.org/2023/bg/** ├─╸**изпълним код 0110100101110010110100101**

 ├─╸**затворен код** ├──╸**отворен код** ╰─╸**свободен код**

│

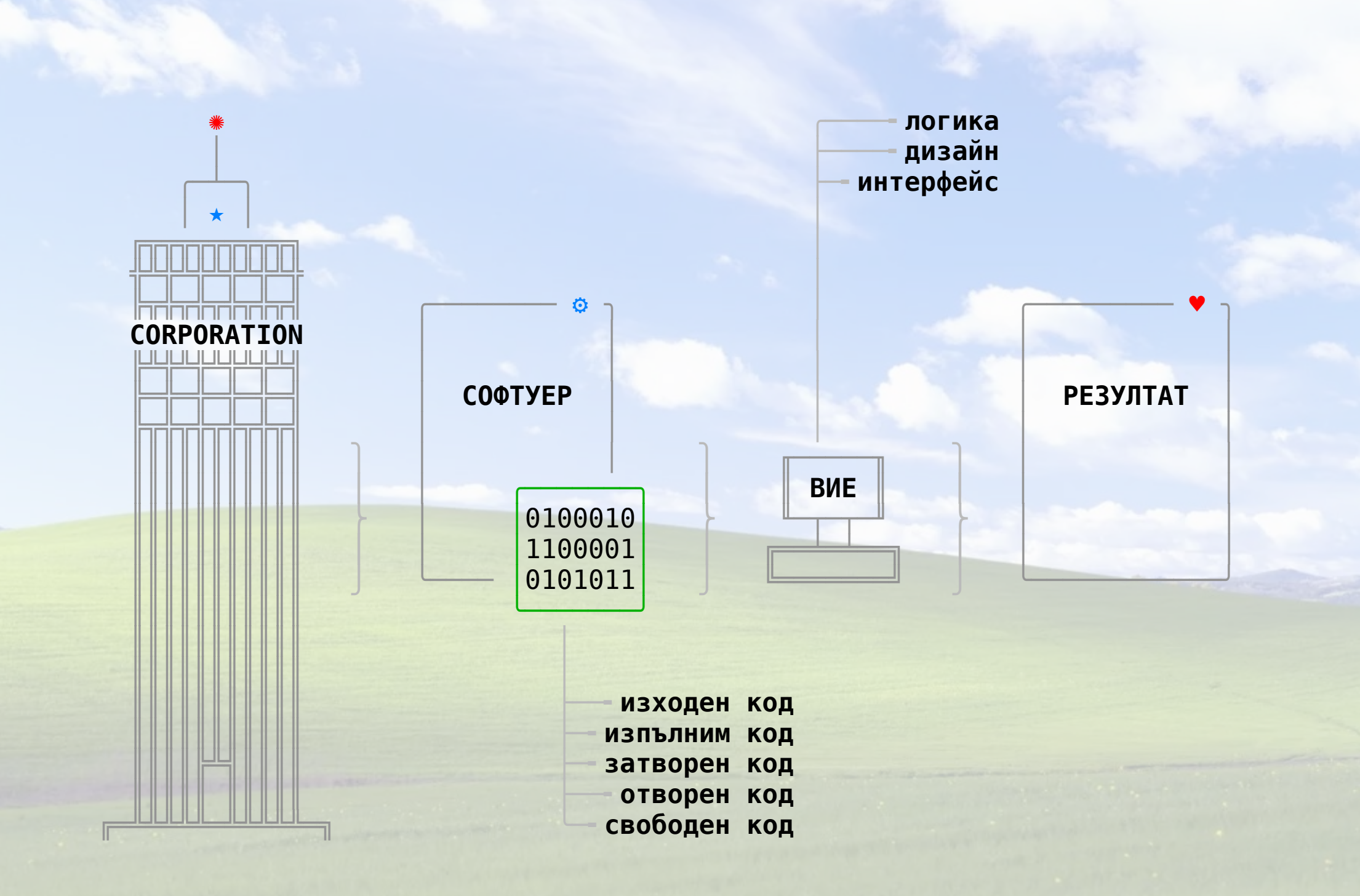

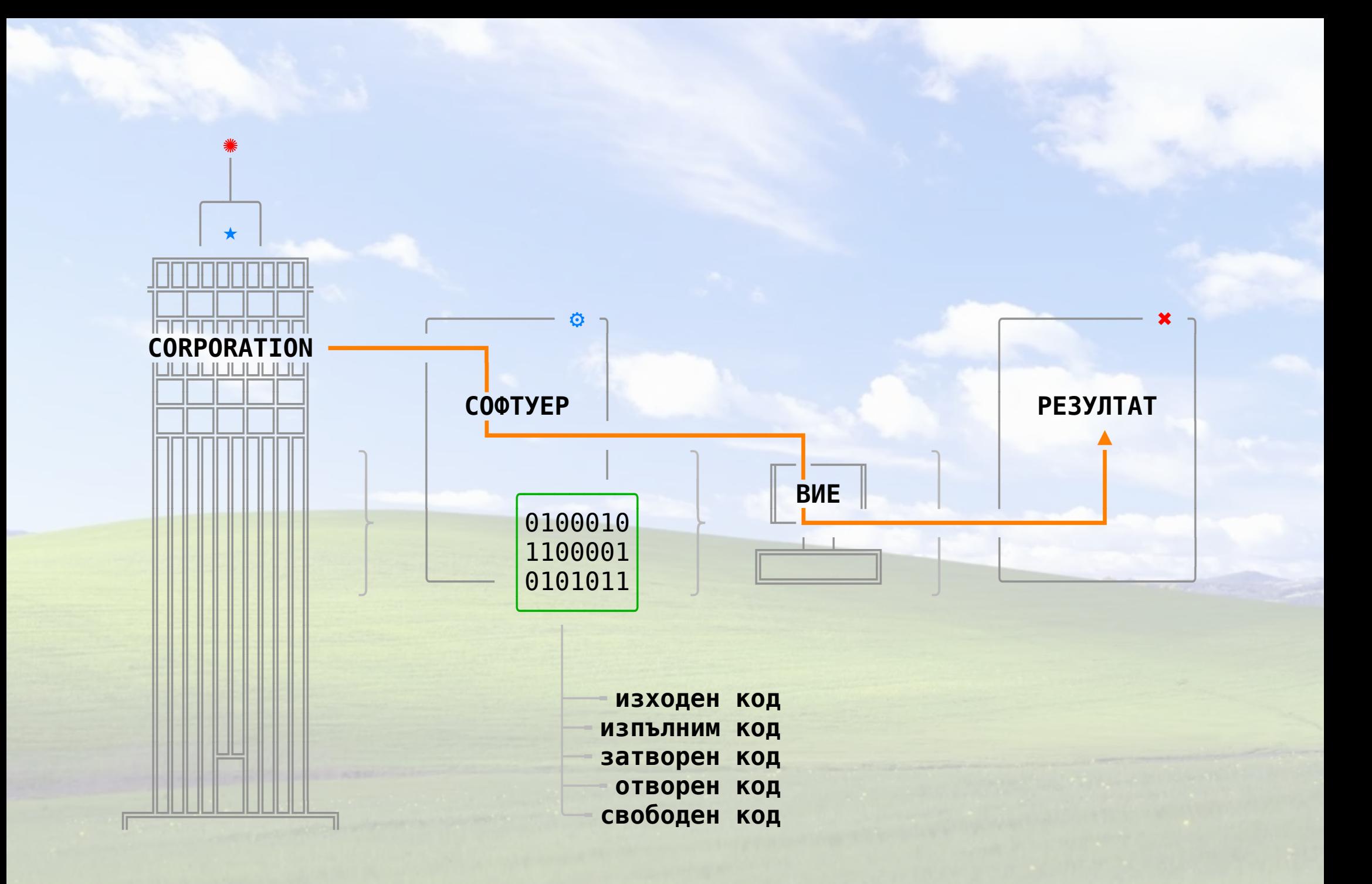

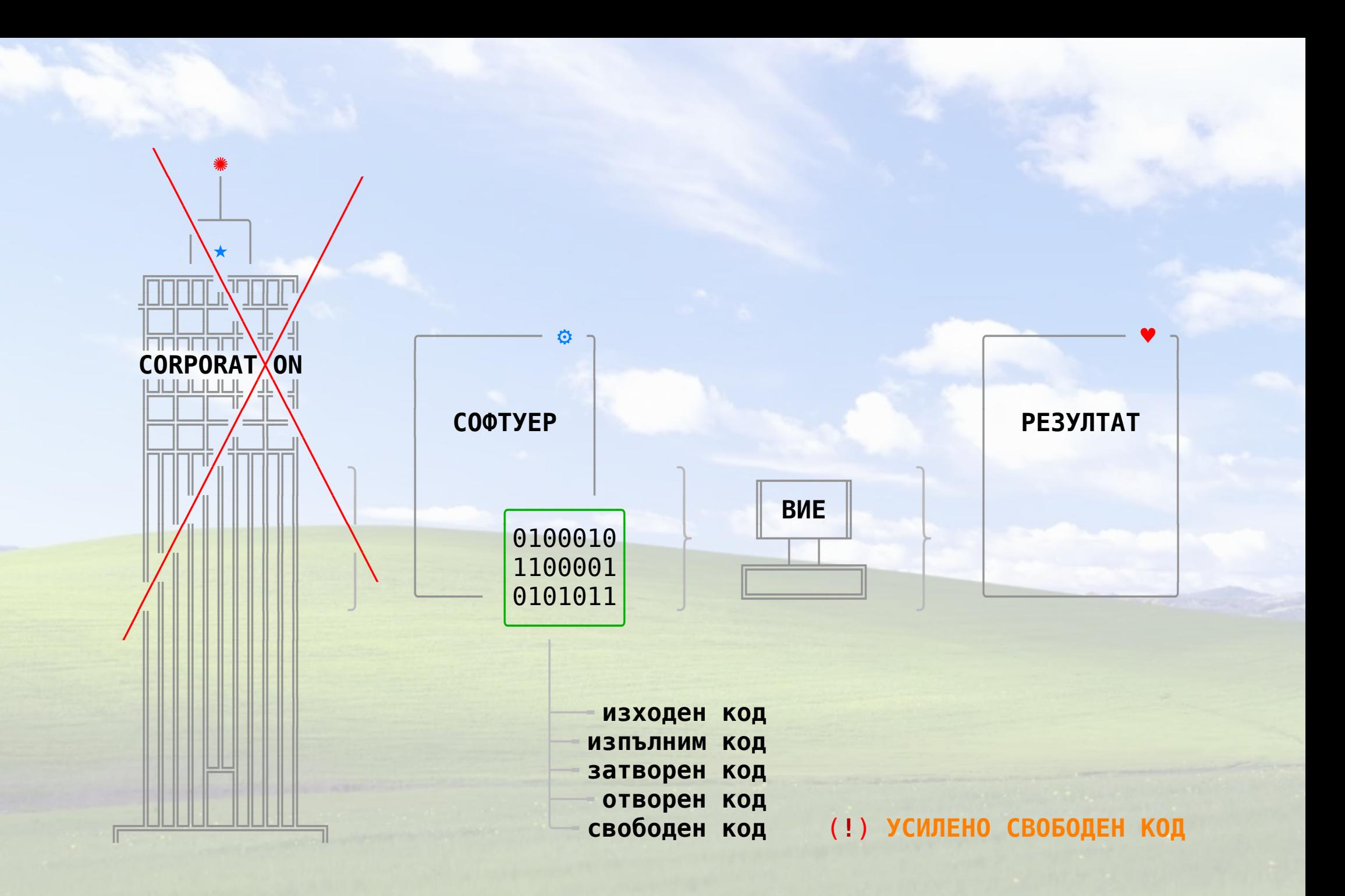

# АКО Е НЕОБХОДИМО шифровайте

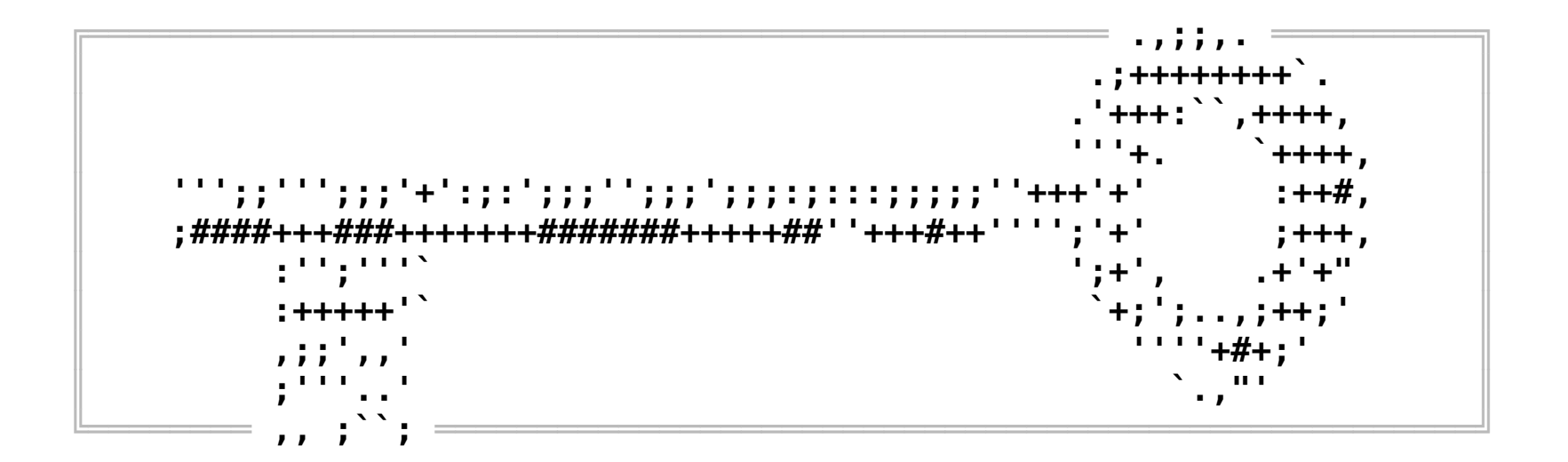

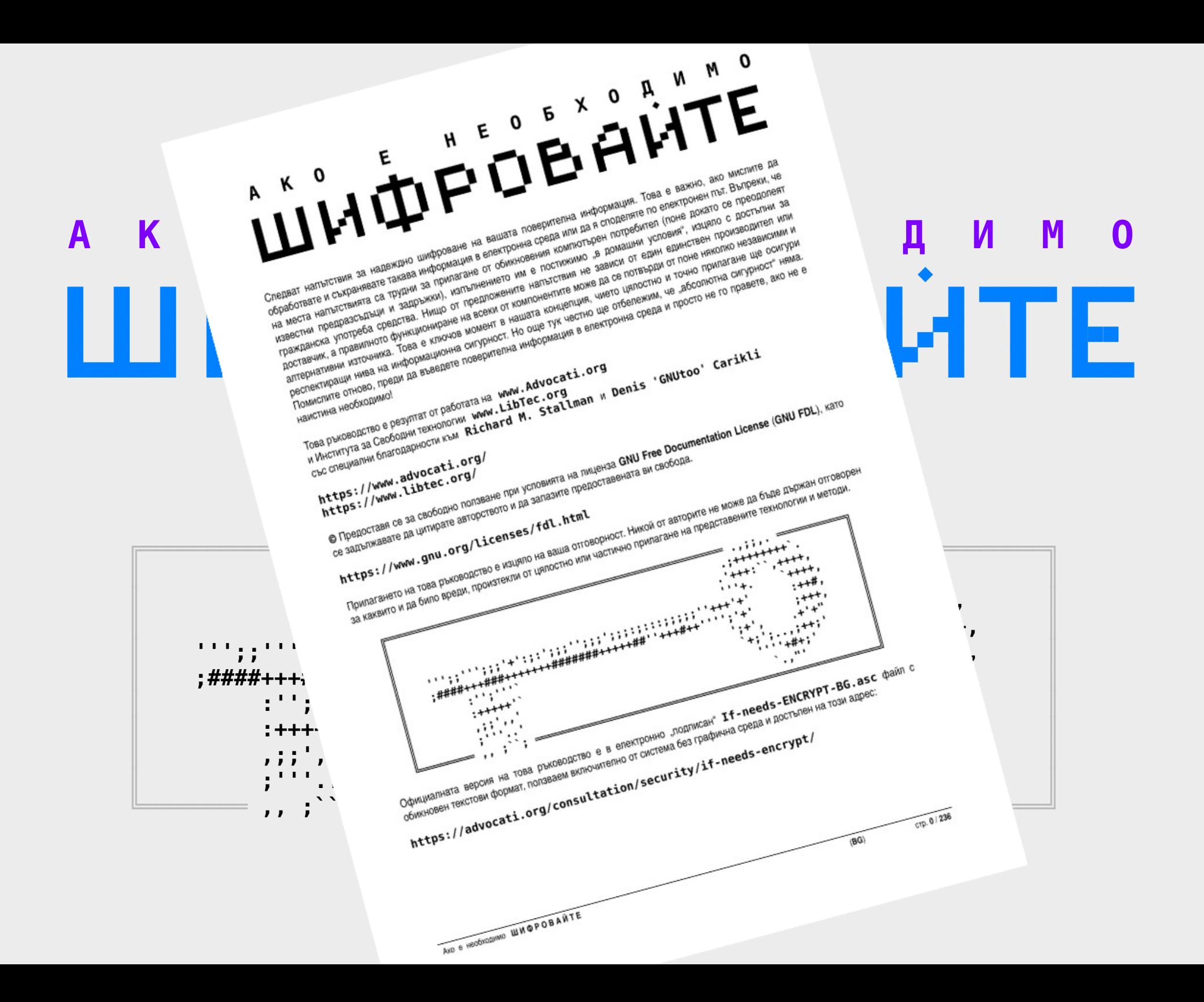

### My Computer My Documents **В Информация**

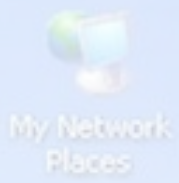

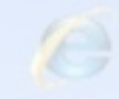

Internet Explorer

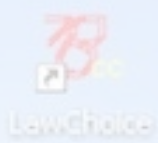

start | CCO | El Lawchoice

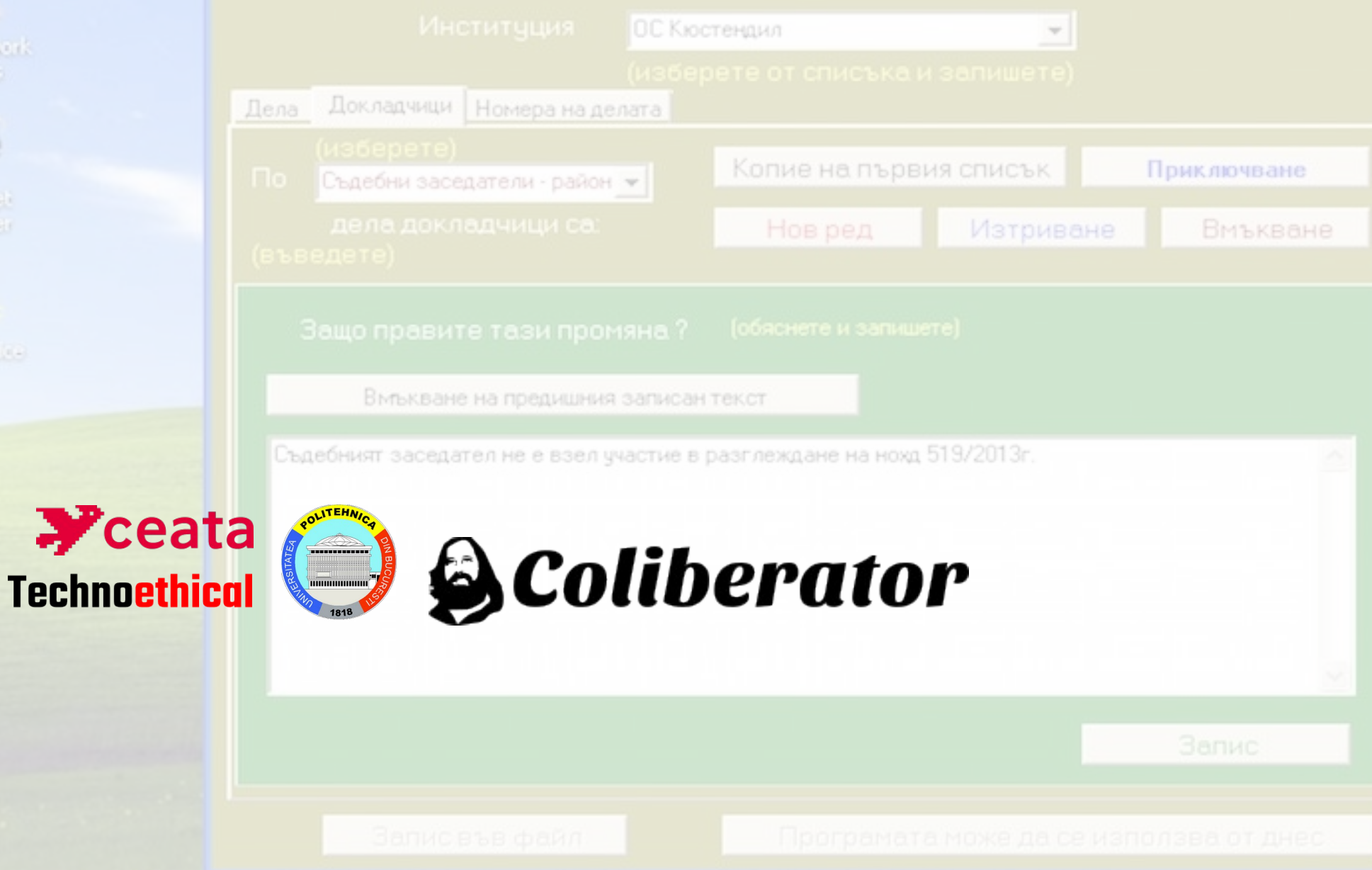

### My Computer My Datumants S. Mitrogrammers

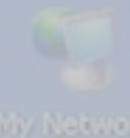

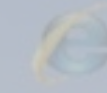

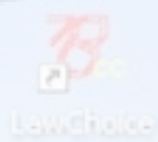

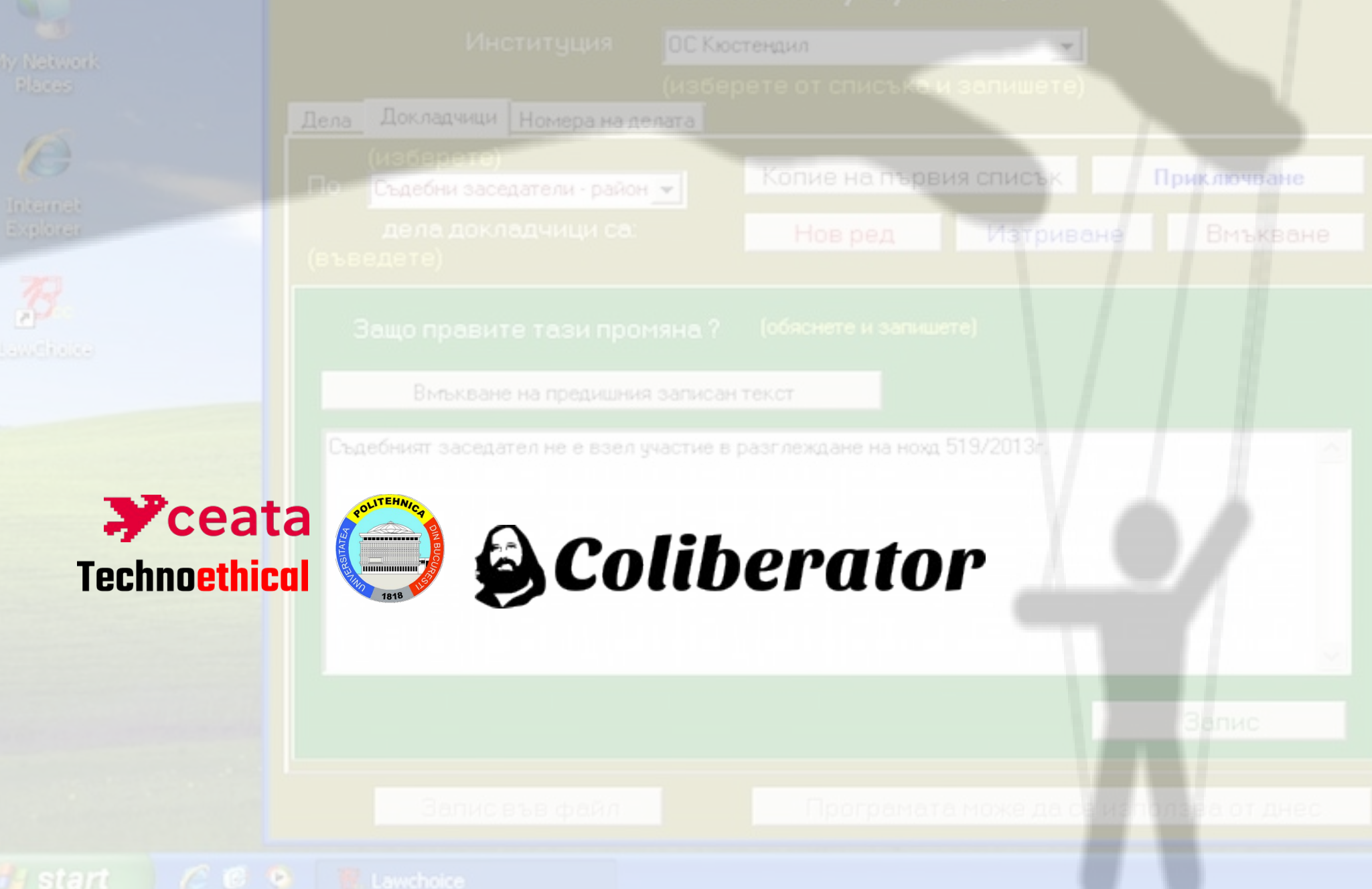

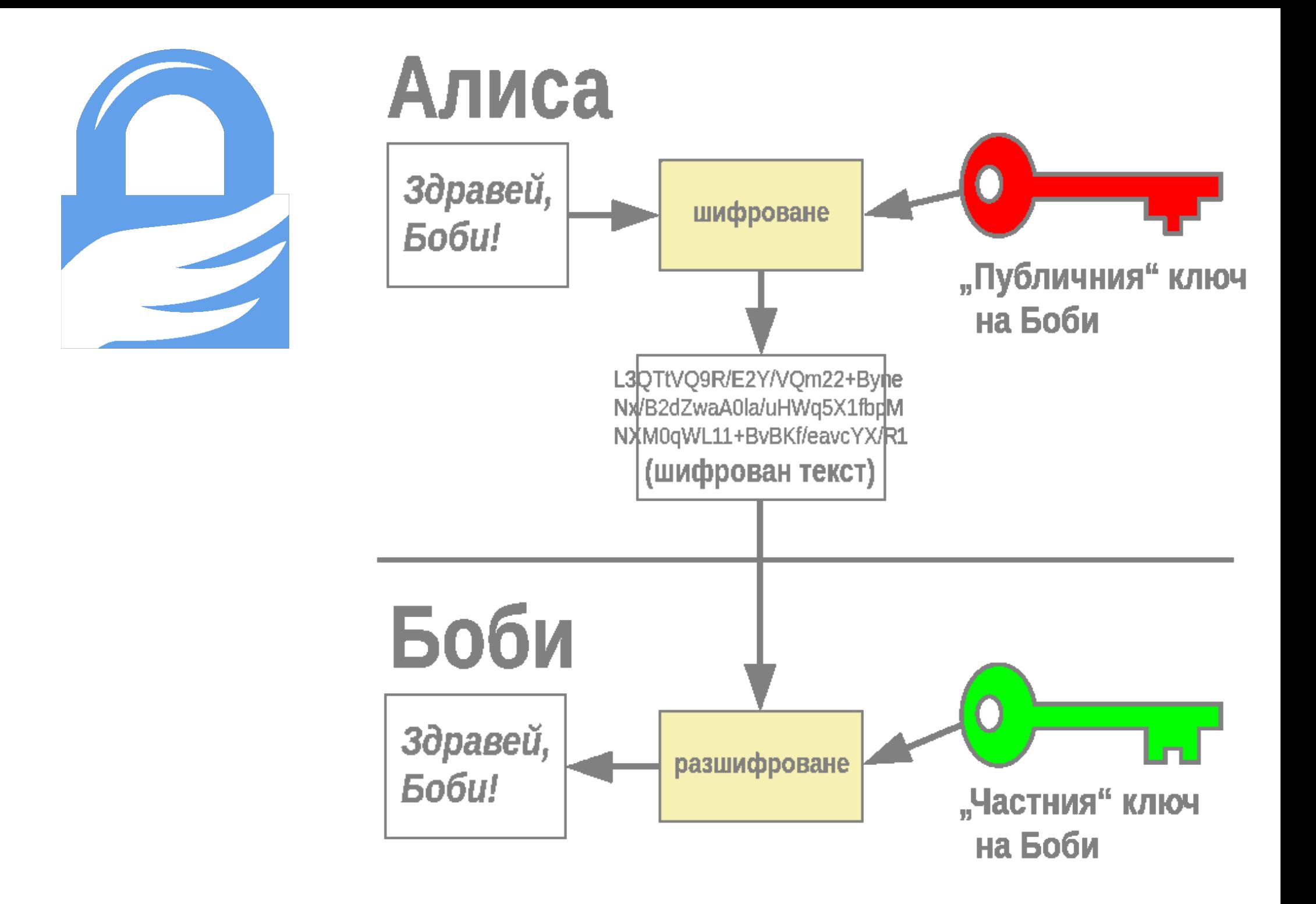

## **СЪДЪРЖАНИЕ**

 **I**. Напълно свободна операционна система **II**. Инсталиране на операционната система **III**. Защитаване на софтуера от ниско ниво **IV**. Цялостно шифроване на вашата система **V**. Обезпечаване сигурността на паролите **VI**. Защитаване на свързването с internet **VII**. Организация на физическата сигурност **VIII**. Извършване на надеждно GPG-шифроване **IX**. Представяме ви нашия 'публичен' ключ

## **I. НАПЪЛНО СВОБОДНА ОПЕРАЦИОННА СИСТЕМА**

1. Защо Свободният софтуер е от решаващо значение 2. Най-общо за командния ред, терминала и системата

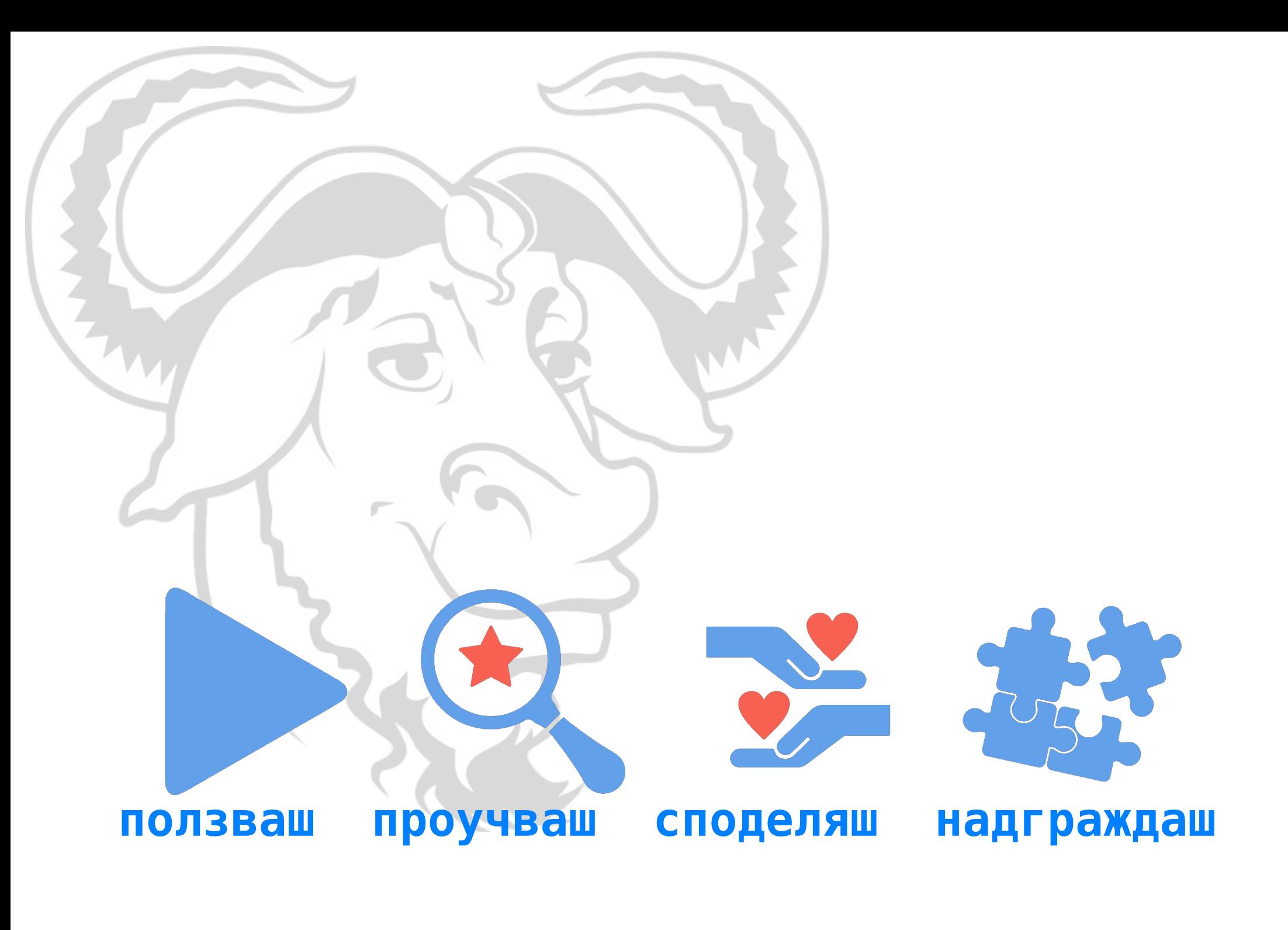

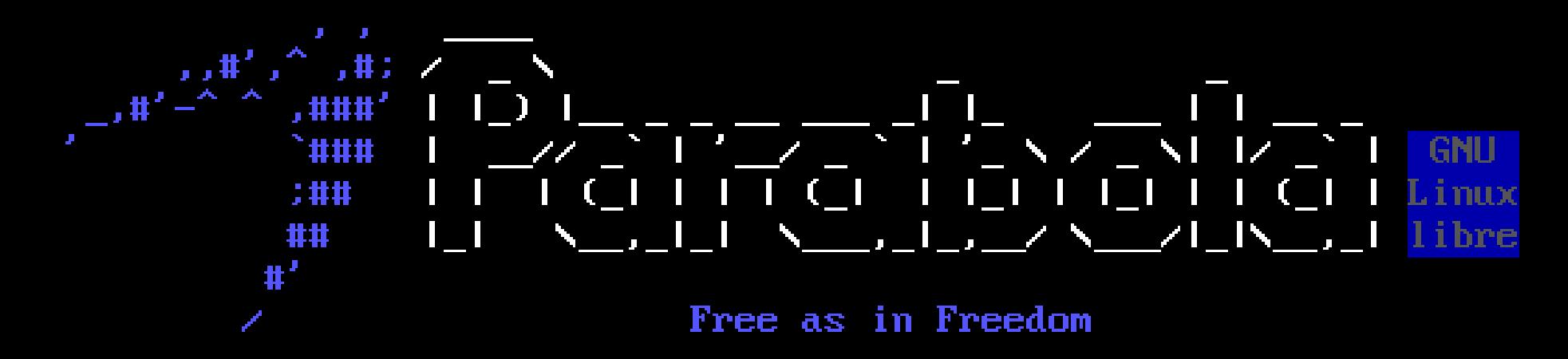

=== Welcome to Parabola GNU/Linux-libre Live - OpenRC/CLI Edition 2018.05  $=$   $=$   $=$ 

This ISO is capable of installing a complete Parabola system without a connection to the internet. If you would like to fetch the latest packages from the internet, run the following command before beginning the install:

# cp  $\angle$ etc $\angle$ pacman-online.conf  $\angle$ etc $\angle$ pacman.conf

For help establishing an internet connection, enter this command: lynx network.html

For an installation wizard, enter either of these commands:  $\mathcal{I}$  install-openrc-lxde.sh ./install-systemd-mate.sh

Press Alt+F1, Alt+F2,  $\ldots$ , Alt+F6 to switch virtual terminals.

[root@parabolaiso "]#

### **II. ИНСТАЛИРАНЕ НА ОПЕРАЦИОННАТА СИСТЕМА**

1. Особености на общността при Свободния софтуер 2. Сваляне на автентично инсталационно .iso копие 3. Подготвяне на "жив" инсталатор (класически метод) 4. Подготвяне на "жив" инсталатор (напредничав метод) 5. Инсталиране на Свободна операционна система 6. За обновяването на системата и възможни усложнения 7. Създаване на външни хранилища за съдържание

## ПРИНЦИПНА СХЕМА НА ЦИФРОВОТО "ПОДПИСВАНЕ" НА ФАЙЛОВЕ

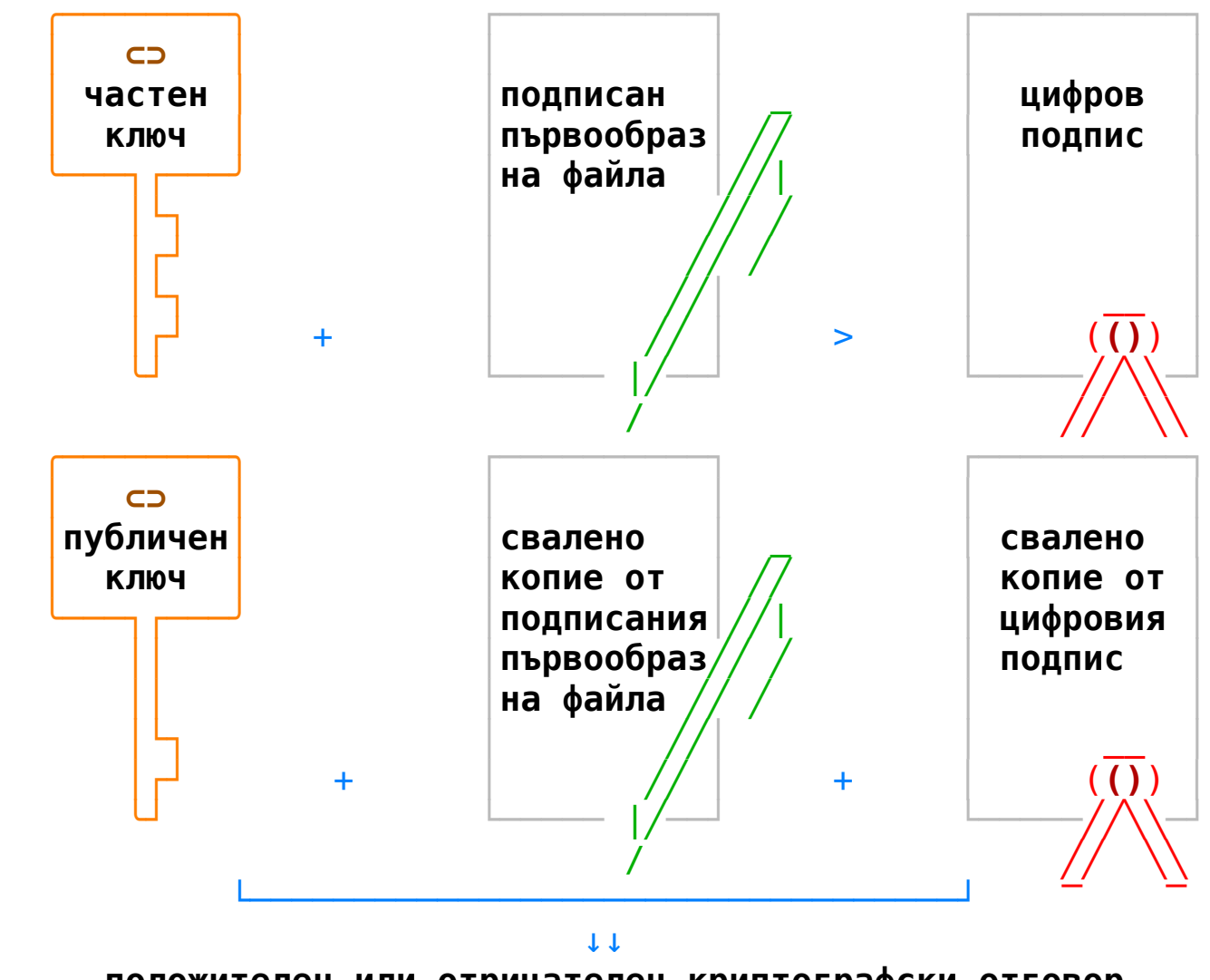

 **положителен или отрицателен криптографски отговор**

## **ПРИНЦИПНА СХЕМА НА ИЗПОЛЗВАНЕТО НА 'ПРОВЕРОВЪЧНИ СУМИ'**

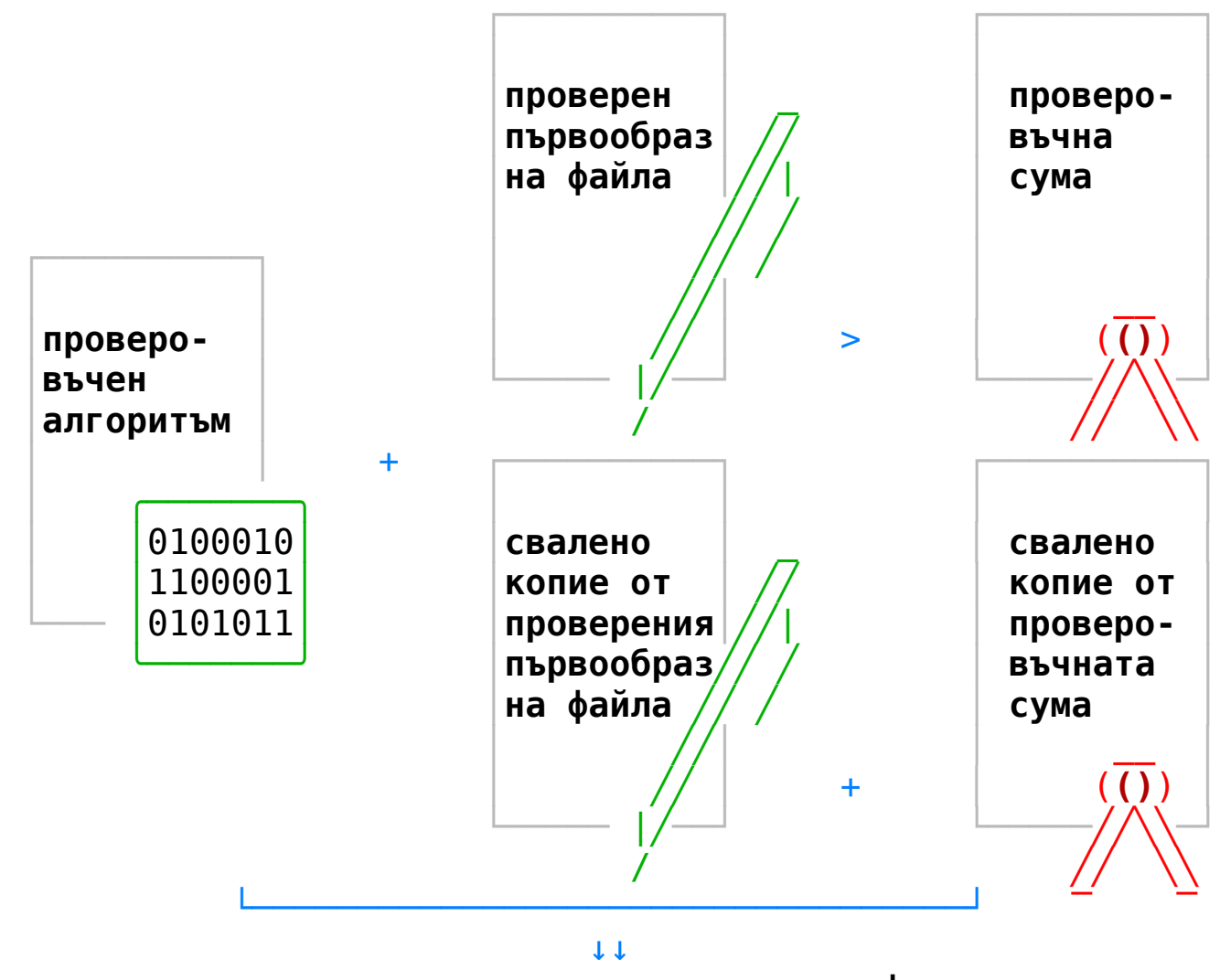

 **положителен или отрицателен криптографски отговор**

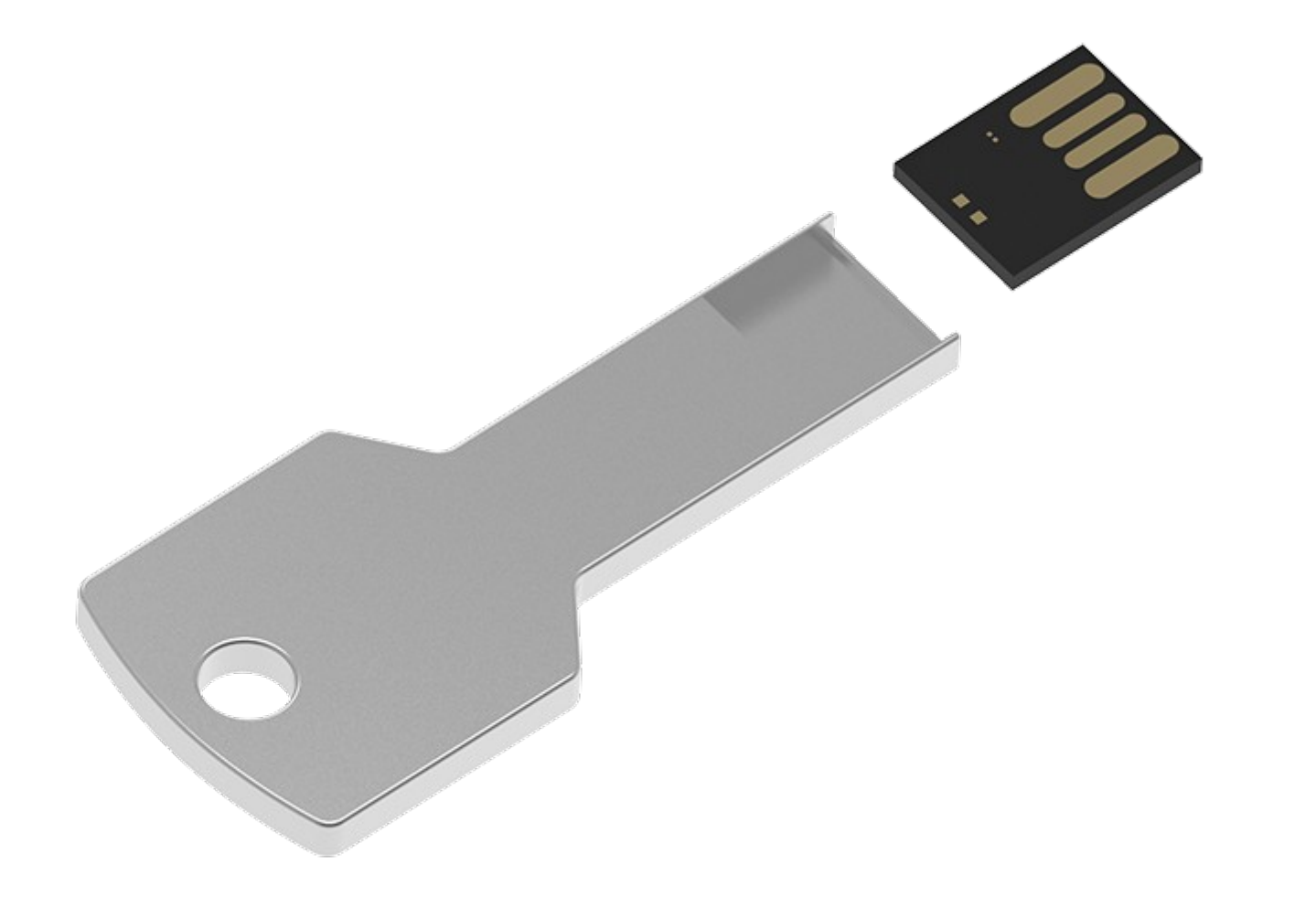

## **III. ЗАЩИТАВАНЕ НА СОФТУЕРА ОТ НИСКО НИВО**

1. Необходими устройства, инструменти и консумативи

- 2. Разглобяване на компютъра и достъпване на flash-чипа
- 3. Идентифициране на препрограмируемия flash-чип
- 4. Архитектура и функционалности на Arduino Nano
- 5. Инсталиране на устройството Arduino Nano
- 6. Препрограмиране на flash-чипа с Arduino Nano
- 7. Архитектура и функционалности на Beagle Bone Black
- 8. Инсталиране на устройството Beagle Bone Black
- 9. Препрограмиране на flash-чипа с Beagle Bone Black

## **ПРИНЦИПНА СТРУКТУРА НА ЕДНО КОМПЮТЪРНО УСТРОЙСТВО**

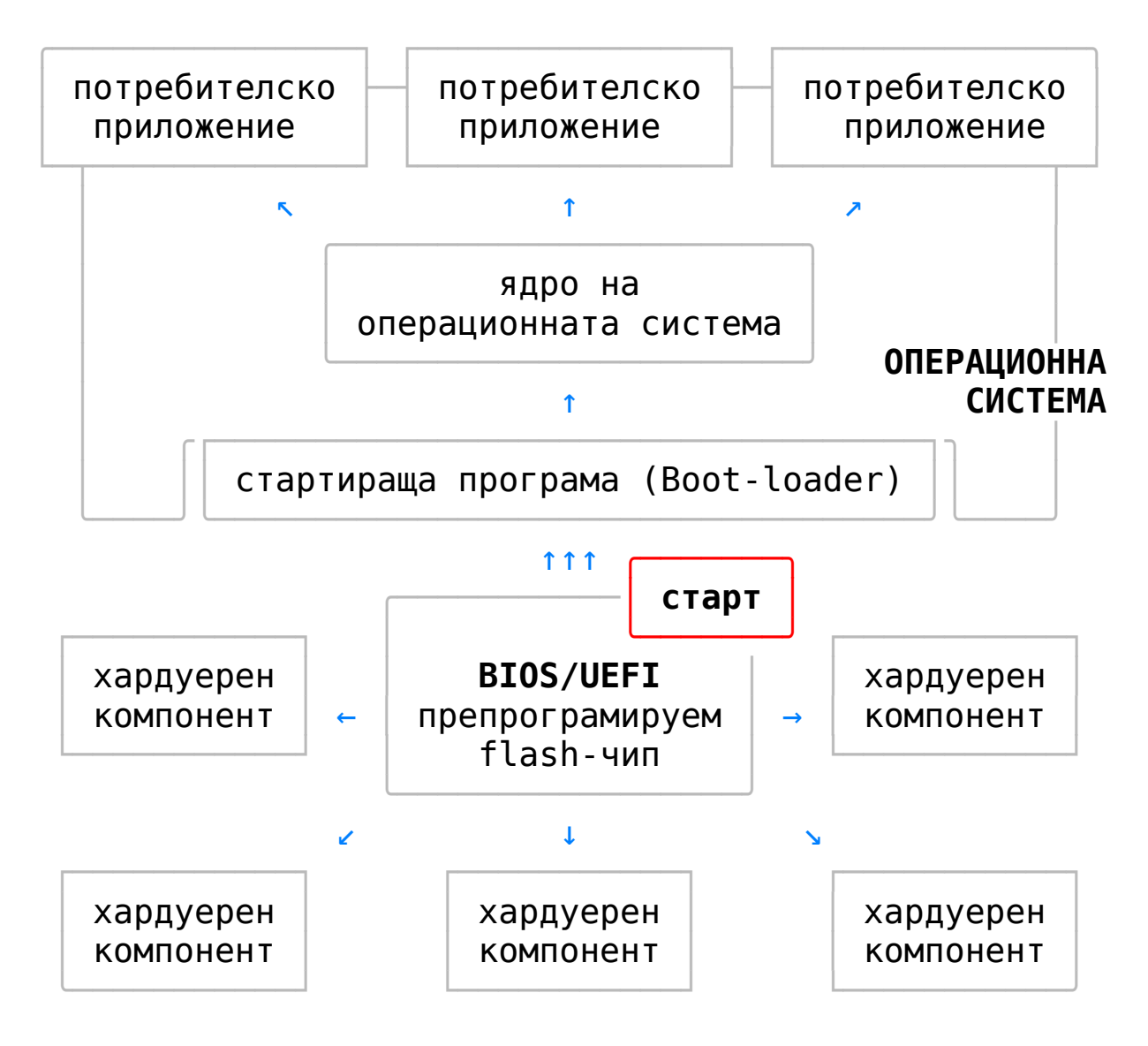

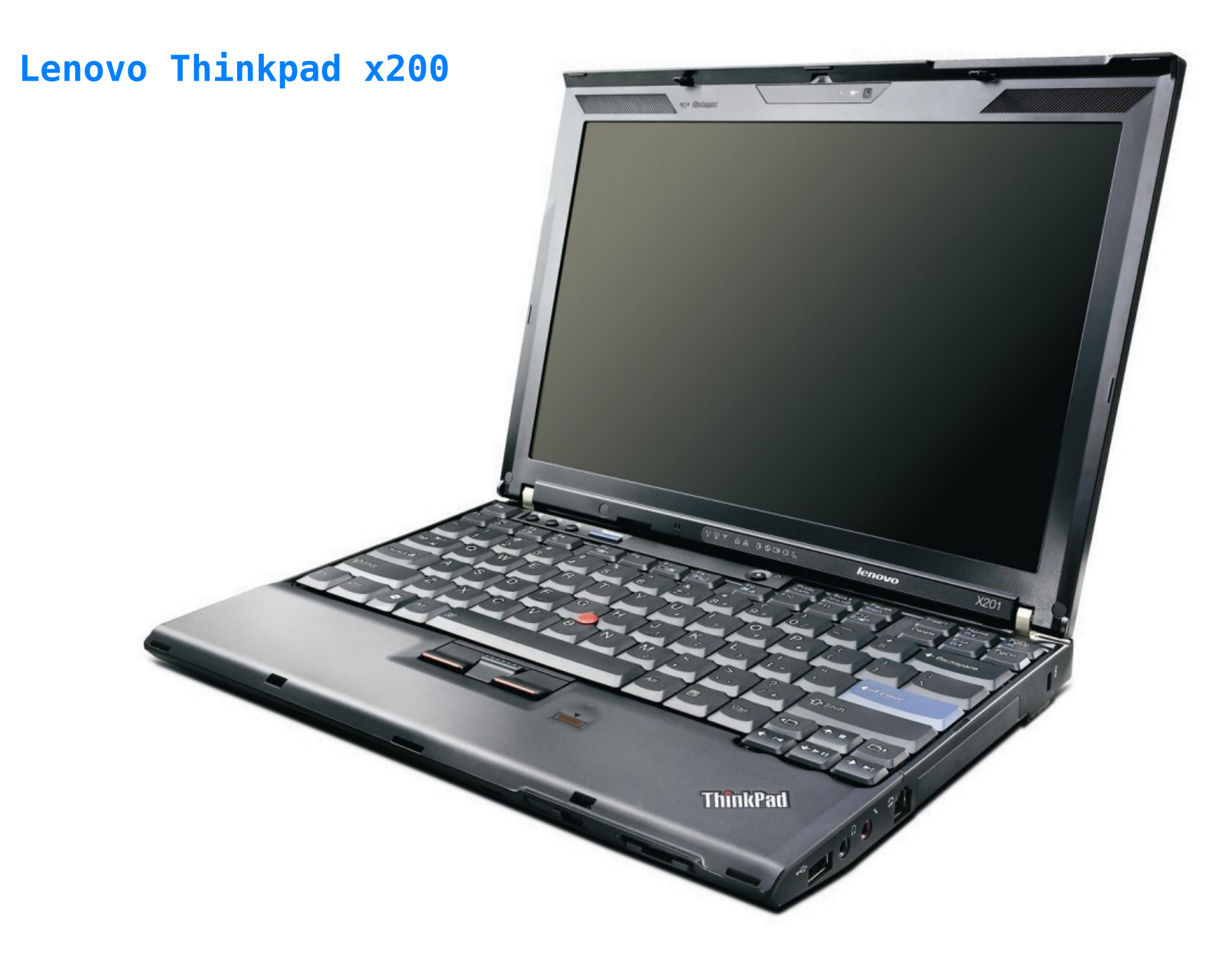

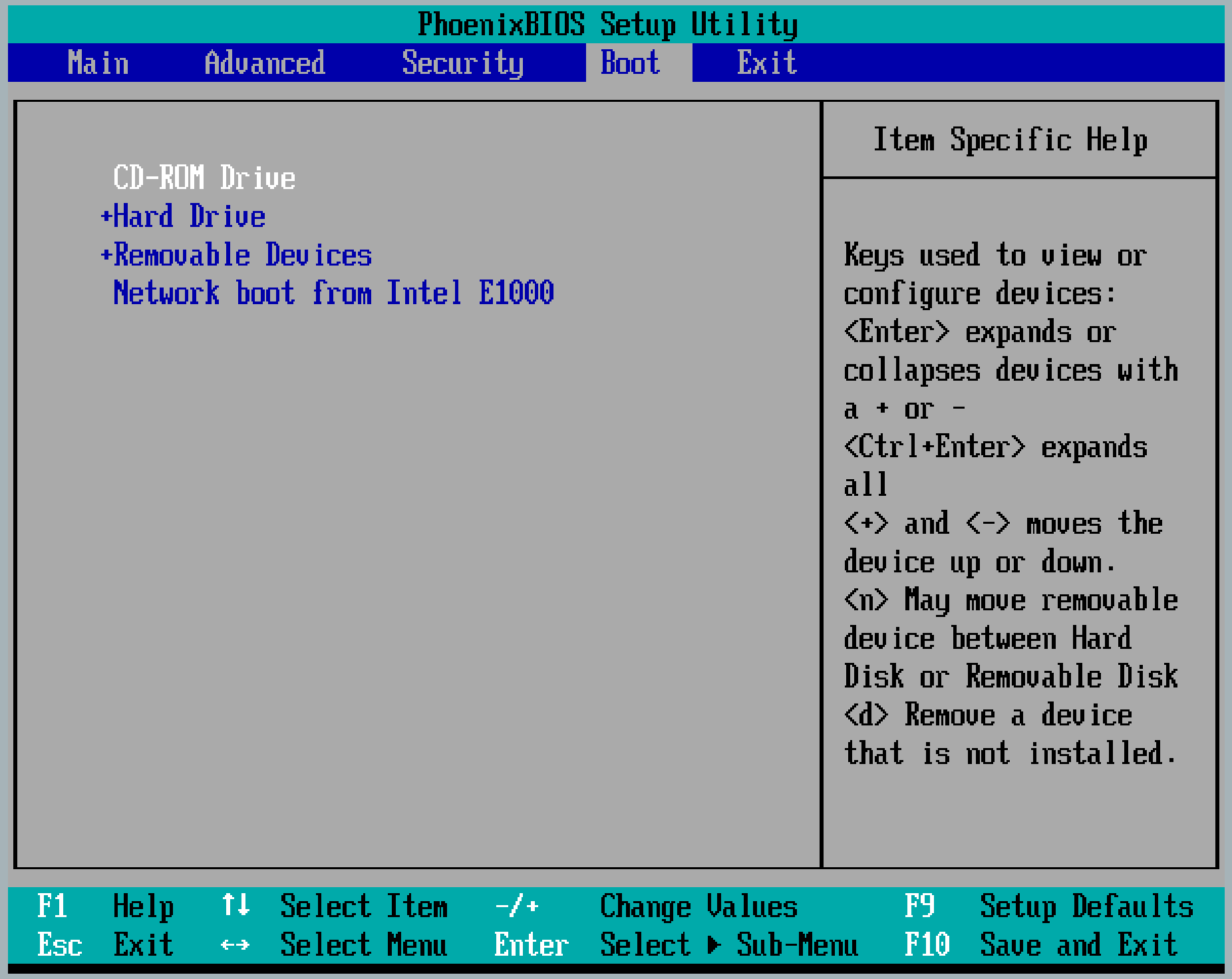
### **ERROR**

1802: Unauthorized network card is plugged in - Power off and remove the miniPCI network card.

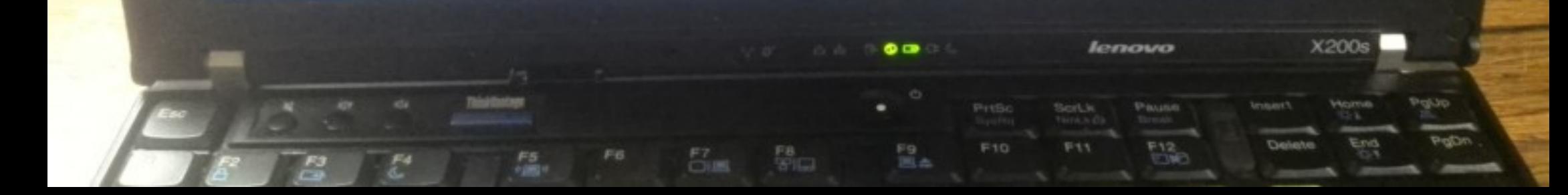

### **СХЕМА С ВИНТОВЕТЕ В КОРПУСА НА ThinkPad x200 и x200S**

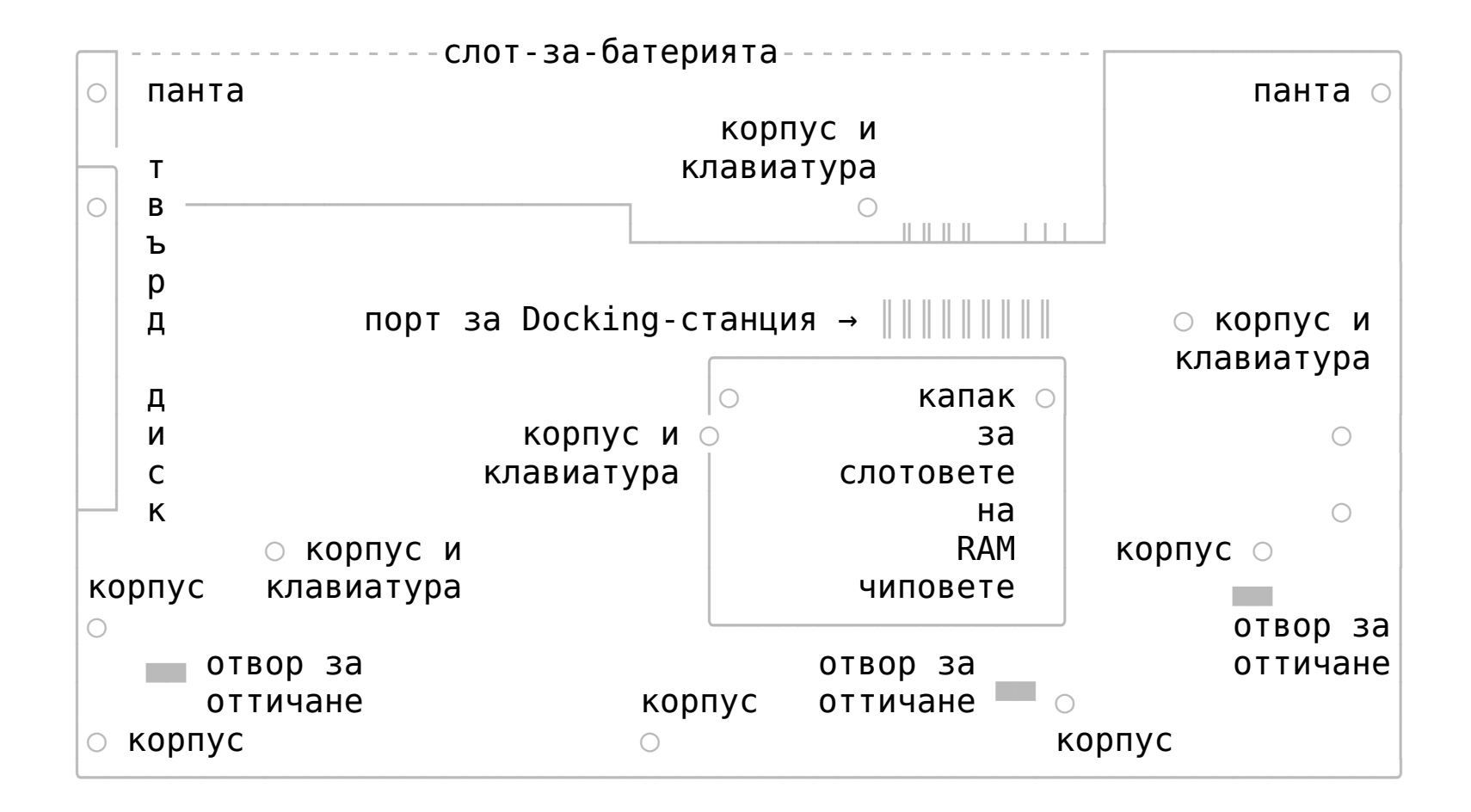

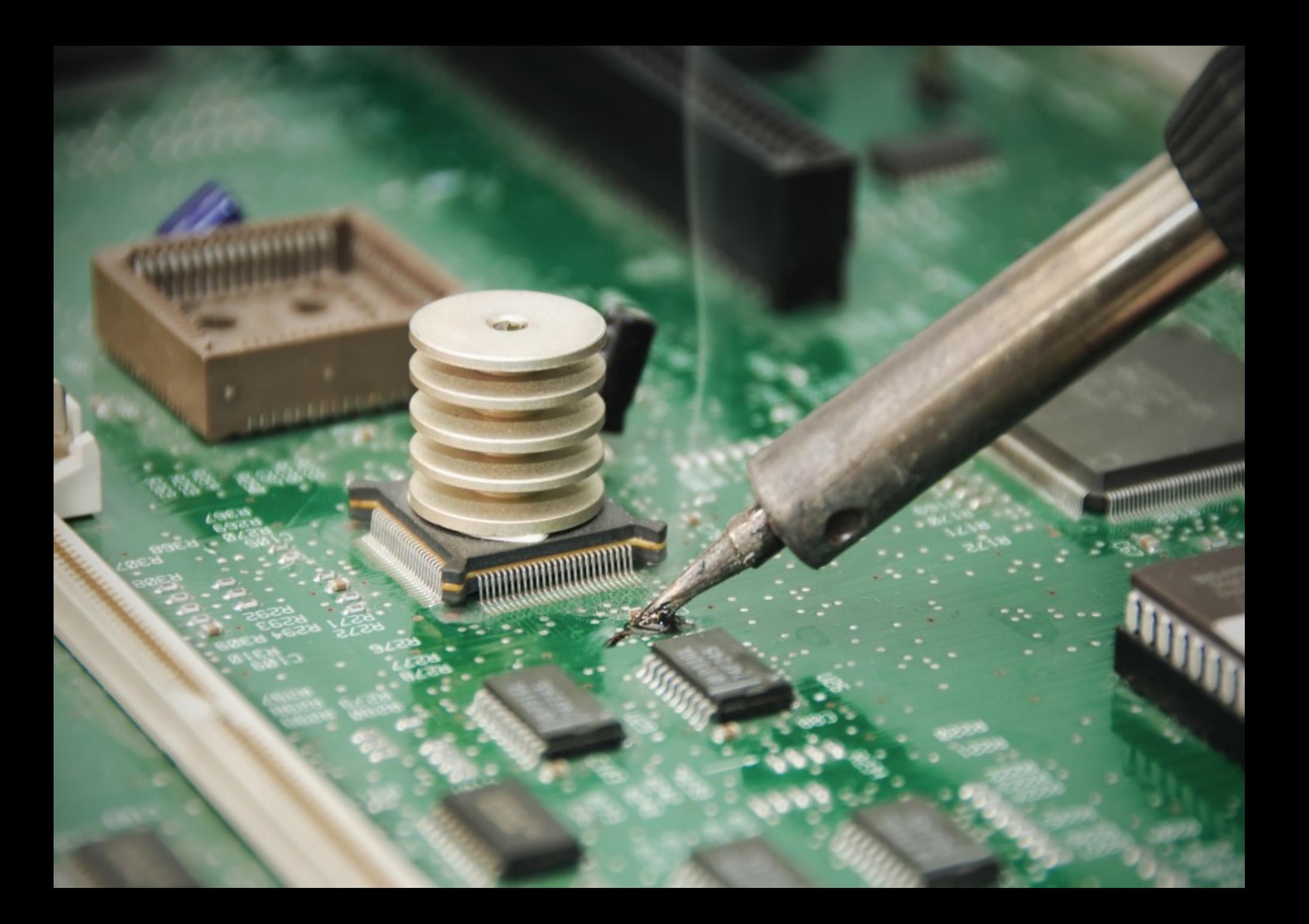

## **ДЪННА ПЛАТКА С ОСНОВНИ КОМПОНЕНТИ НА ThinkPad x200**

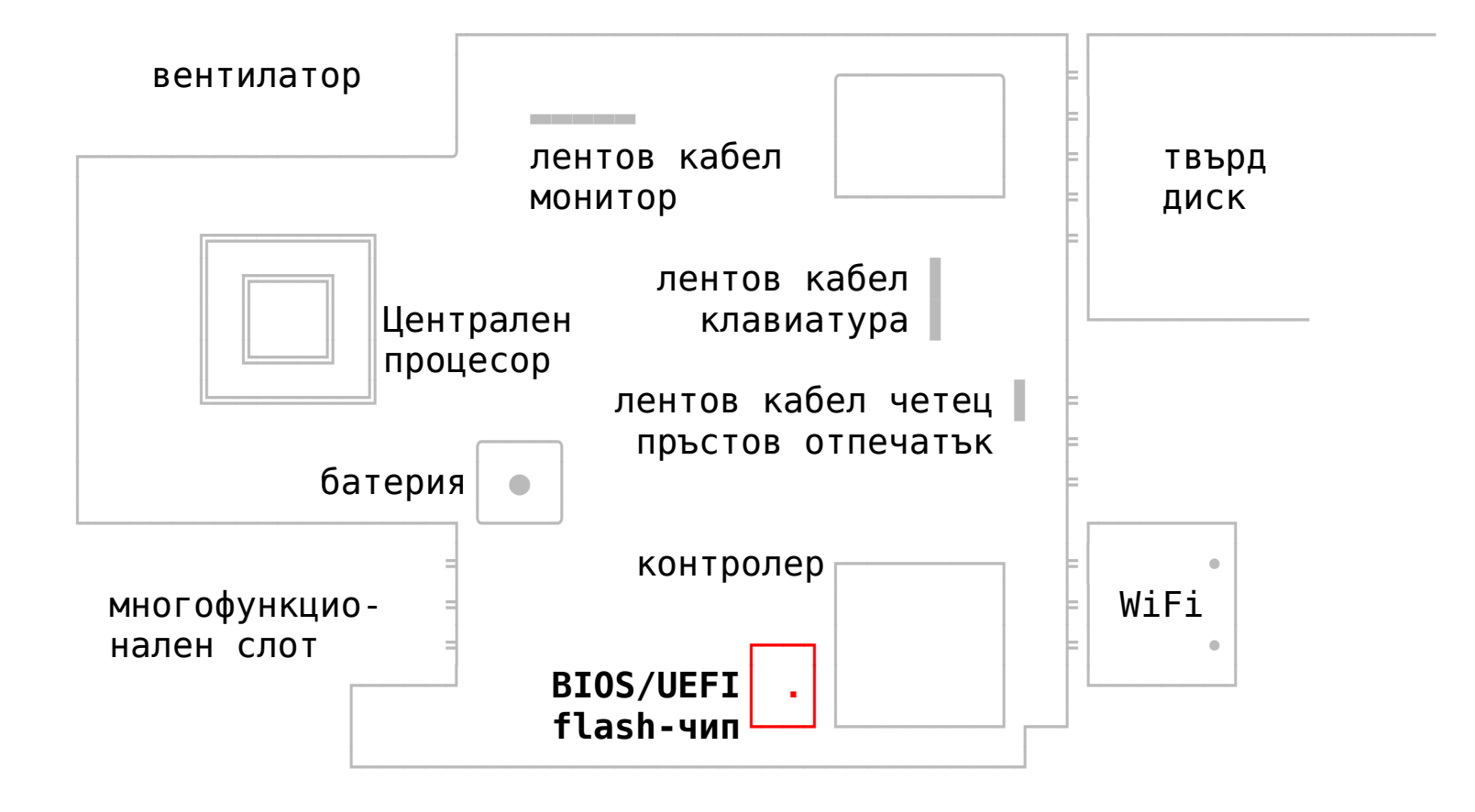

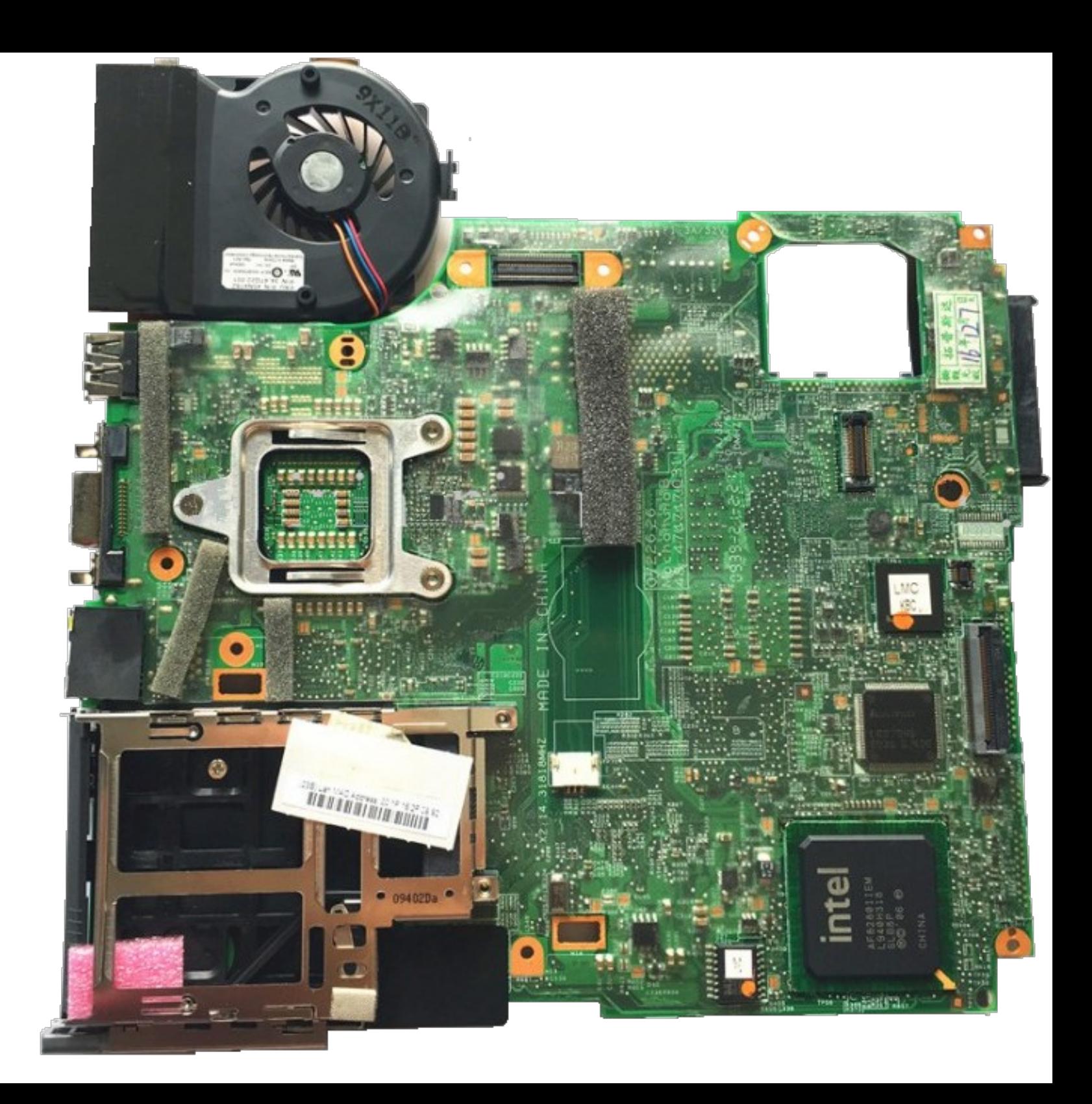

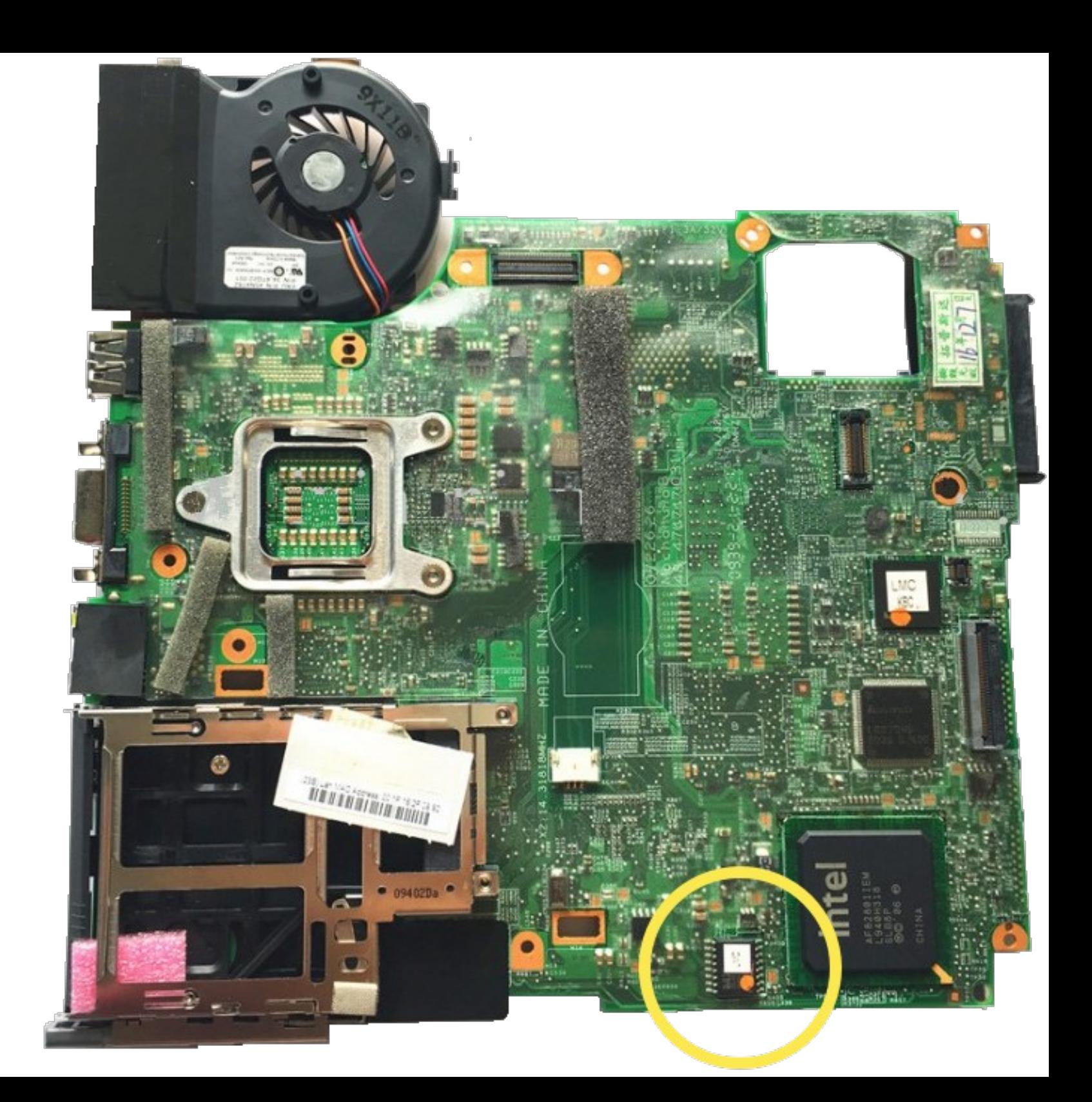

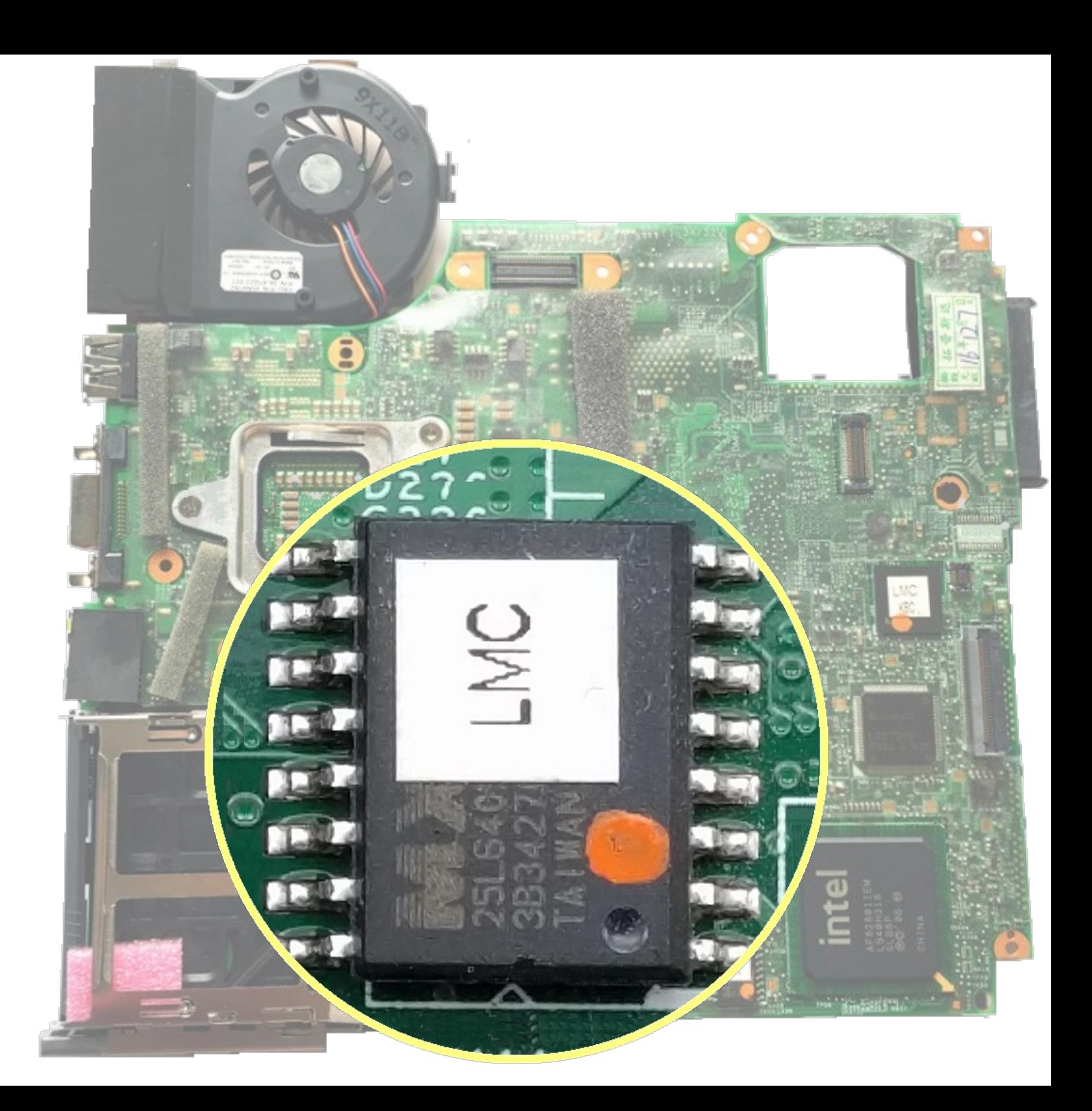

### **МЯСТО НА МИКРОФОНА В РАМКАТА НА МОНИТОРА ПРИ x200 и x200s**

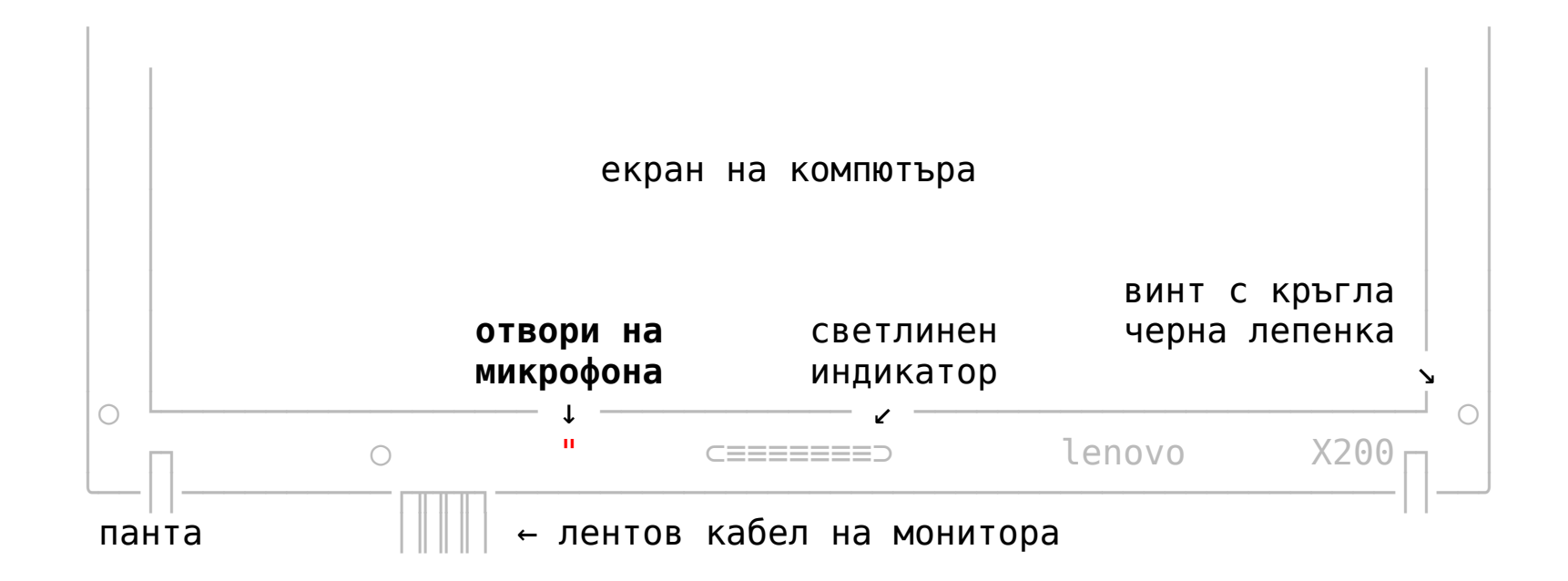

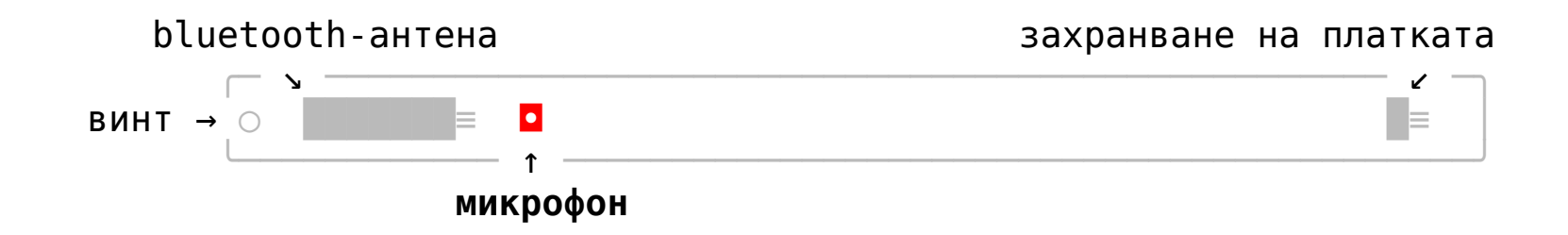

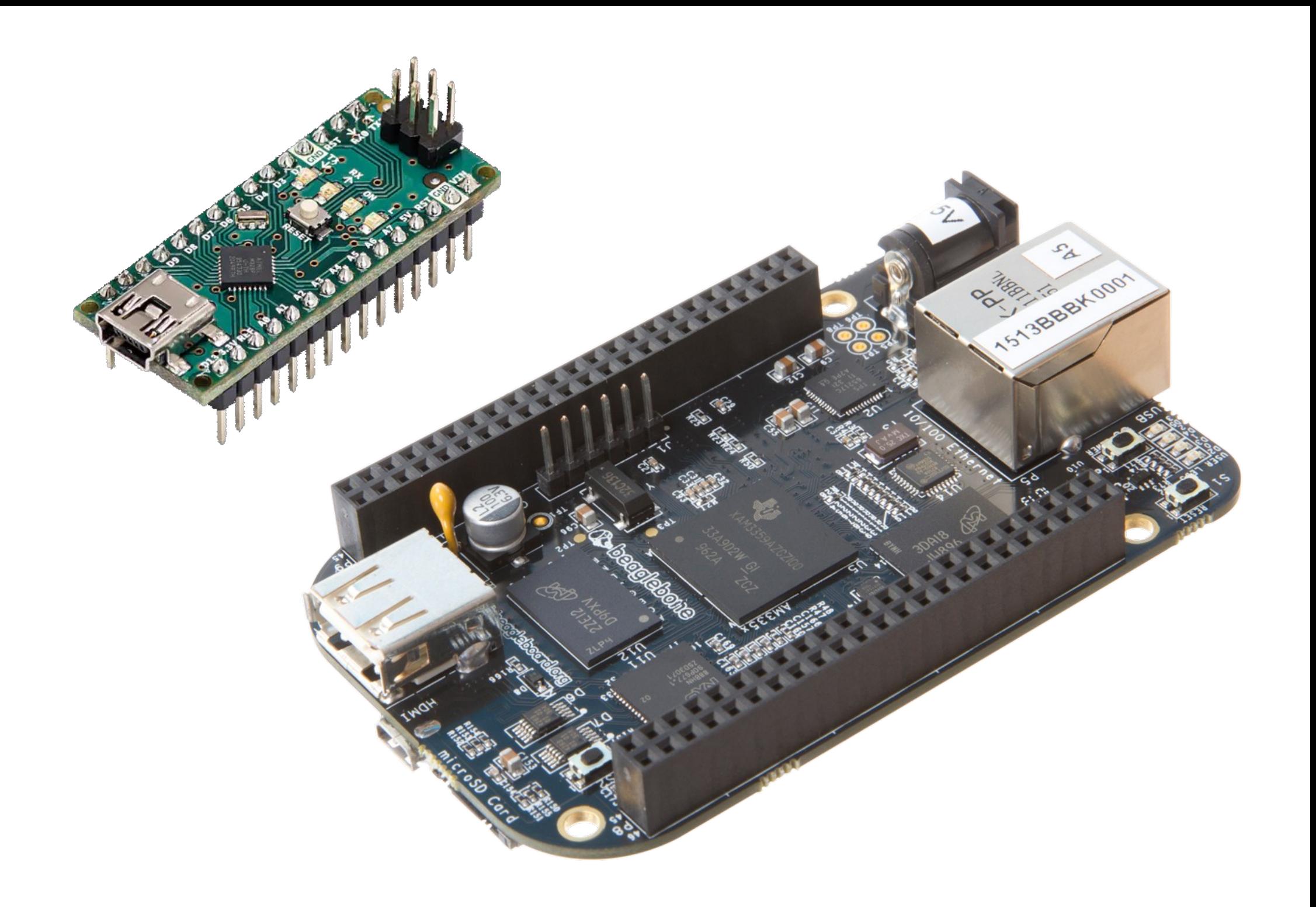

### НОМЕРА НА ПИНОВЕТЕ В BIOS/UEFI FLASH-ЧИПА (8 или 16 пина)

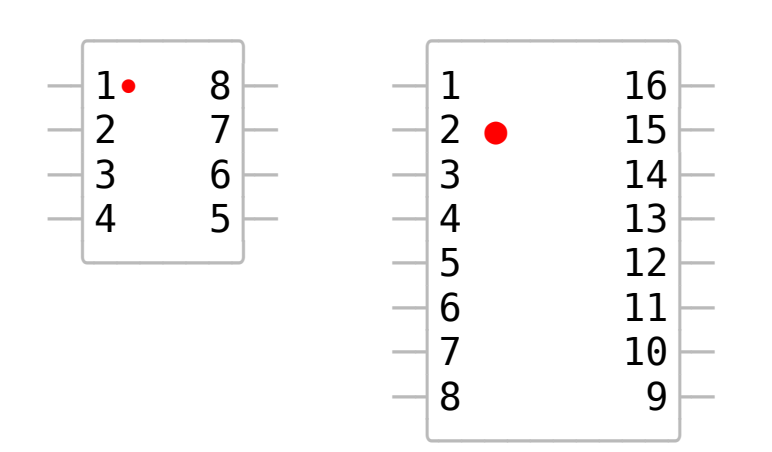

### **СВЪРЗВАНЕ НА BIOS/UEFI FLASH-ЧИПА С Arduino Nano**

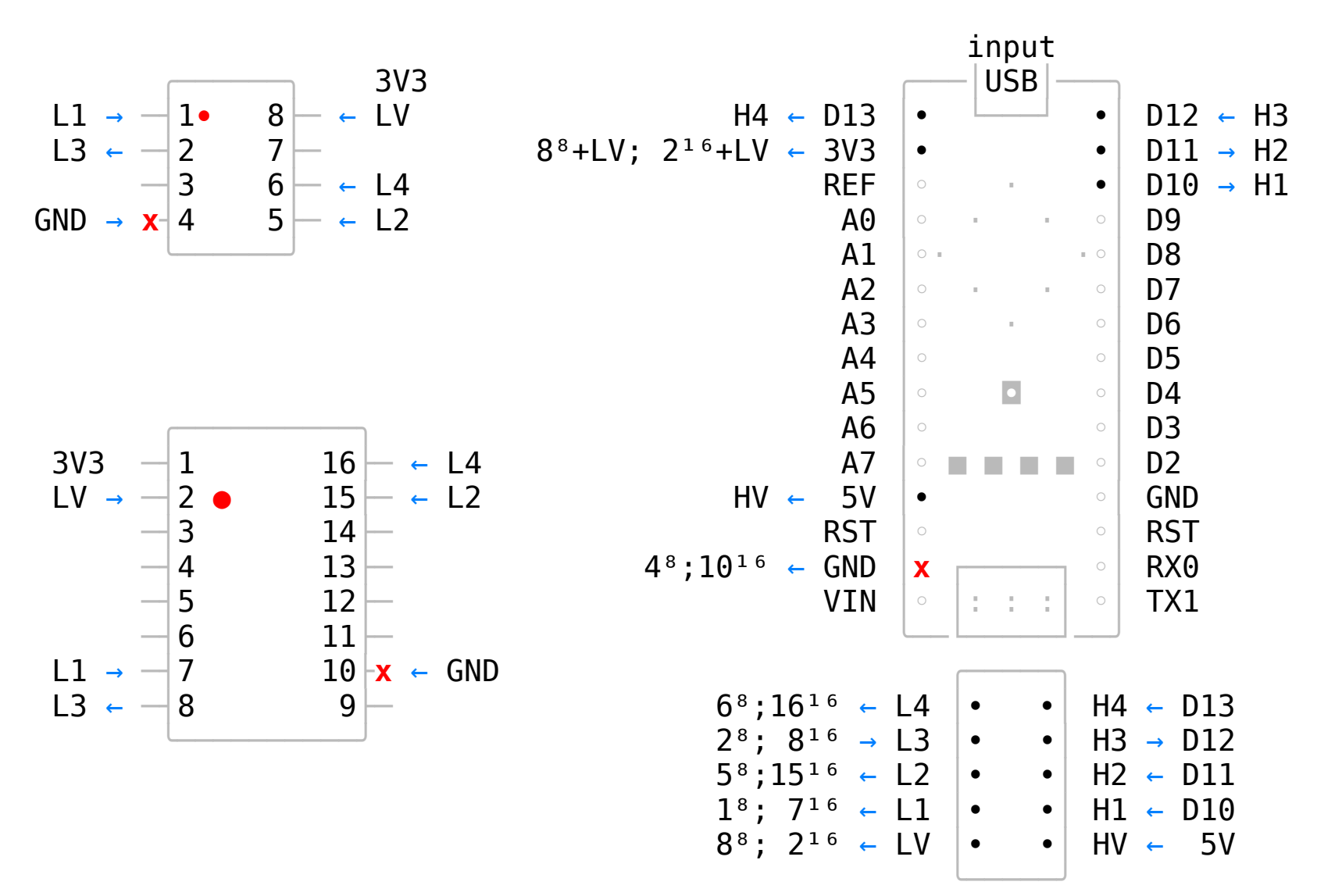

### **СВЪРЗВАНЕ НА BIOS/UEFI FLASH-ЧИПА С Beagle Bone Black**

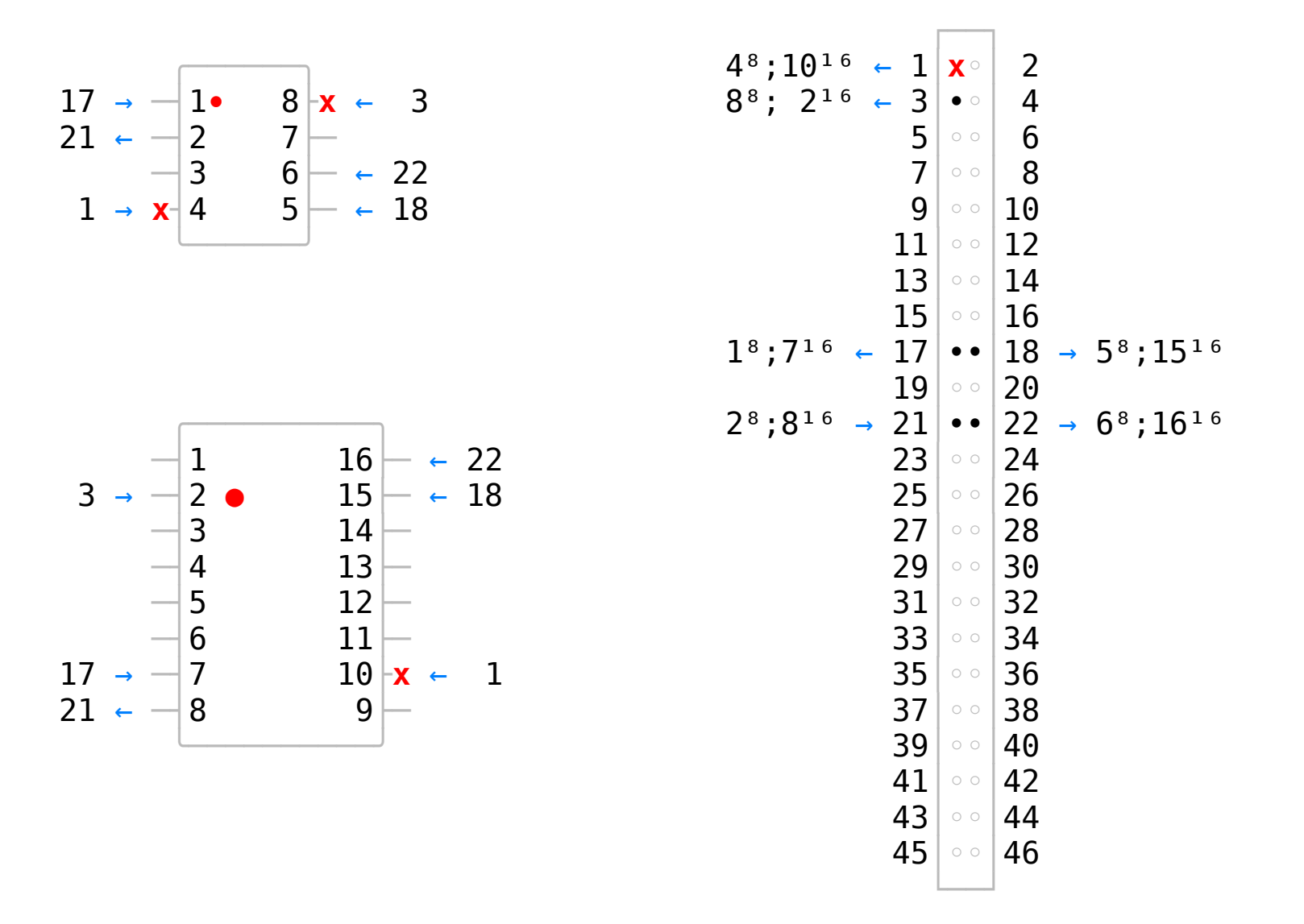

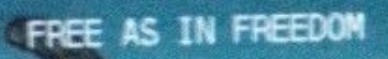

Search ISOLINUX menu (AHCI) [a] Search ISOLINUX neru (USB) [u] Search ISOLINUX menu (CD/DVD) [d] Load test configuration (grubtest.cfg) inside of CBFS<br>Search for GRUB2 configuration on external media [s] Poweroft សា **Peboot**  $\mathbf{Tr}$ 

oad Operating System

Use the 1 and Likens to select which

commands before booting or 'c' for a command-line.

 $0 0 0$ 

### **IV. ЦЯЛОСТНО ШИФРОВАНЕ НА ВАШАТА СИСТЕМА**

1. Теоретична архитектура на цялостното шифроване

- 2. Подготовка на системата за цялостно шифроване
- 3. Цялостно шифроване, инсталиране и настройване
- 4. Настройване на GRUB и Libreboot
- 5. Финализиране инсталацията и настройките на системата
- 6. Цялостно шифроване чрез ключ от външен носител
- 7. Създаване на шифровани външни хранилища
- 8. Критичното значение на Основния ключ и Хедъра
- 9. Обособяване на скрити шифровани пространства

### **ЦЯЛОСТНО ШИФРОВАН ТВЪРД ДИСК С ИЗНЕСЕНА GRUB ПРОГРАМА**

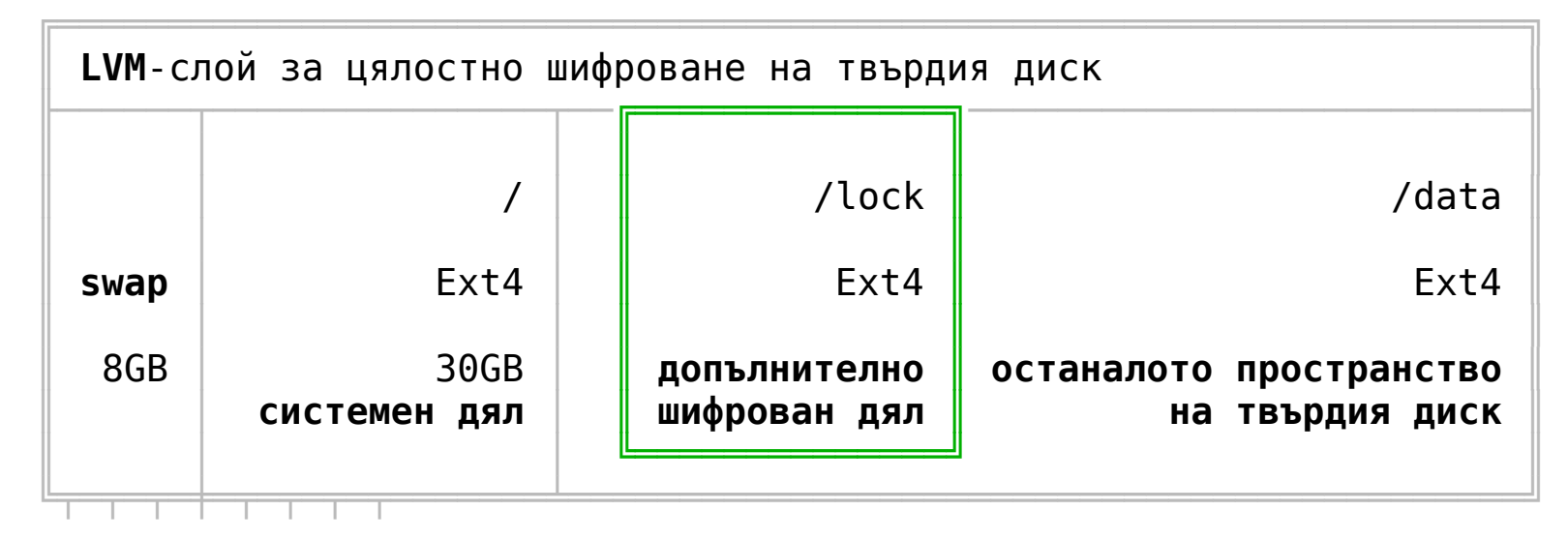

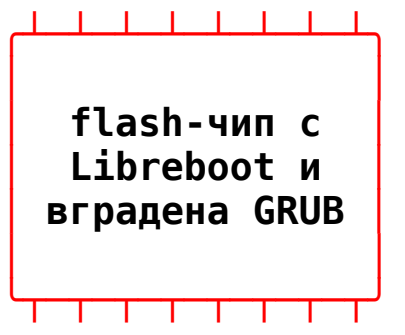

### **ОБЩО ШИФРОВАНО ПРОСТРАНСТВО СЪС СКРИТ ШИФРОВАН СЛОЙ**

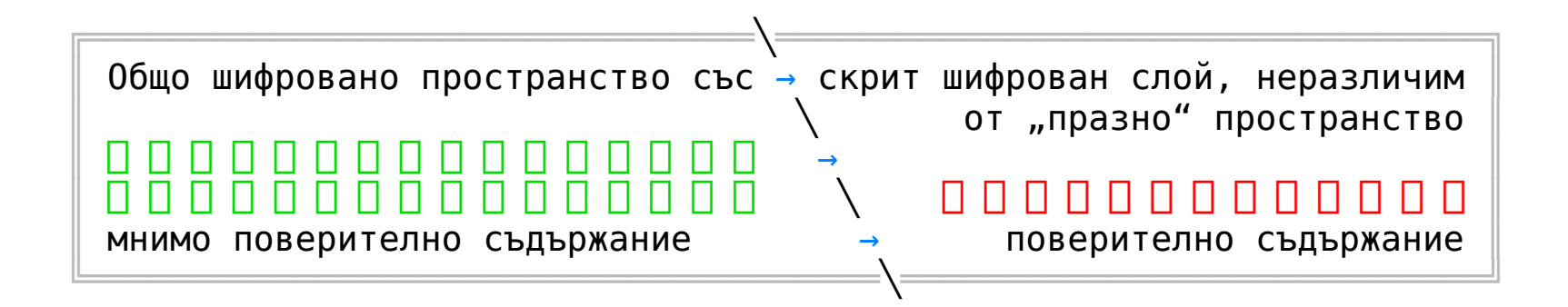

### **V. ОБЕЗПЕЧАВАНЕ СИГУРНОСТТА НА ПАРОЛИТЕ**

1. Съставянето на достатъчно трудни за разбиване пароли 2. Особености на поведението по отношение на паролите 3. Променяне на паролите чрез командния ред 4. Критичния момент при самото въвеждане на паролата 5. Проблеми, които могат да възникнат от клавиатурата 6. Неотложни действия при компрометиране на паролите

## символна таблица Extended ASCII **218**^**12** = **11'520'674'946'182'735'813'538'942'976**

само десетте цифри от 0 до 9 **10**^**5** = **100'000** + малките букви от латиницата **36**^**5** = **60'466'176** цялата символна таблица ASCII **95**^**5** = **7'737'809'375** само + още един символ с ASCII **95**^**6** = **735'091'890'625**

**Б^Д**

**"СТОЙНОСТТА" НА ВСЕКИ ОТ СИМВОЛИТЕ В ПАРОЛАТА**

ПРИМЕРНИ ВАРИАЦИИ НА ТЕМА "ПАРОЛА"

**АзОбичамБира** A306i4am6ira  $DpF/r'd; ?r, d$  $\AA$ зØbи $\ddot{\text{A}}$  иБ $\dot{\text{I}}$ ® $\alpha$ 

 $M.C.1 + M.C.3 + M.2.K$ 

AsenTodorkaSharoBalkan

АзОбичамБира12Зааа 5a5a5aA306i4am6ira

> $A306i4am6ira > a#$ <sup> $\text{+}$ </sup>  $DpF/r'd; ?r, d > dPf.R''D: /R$

### ЗА КЛАВИАТУРНАТА ПОДРЕДБА

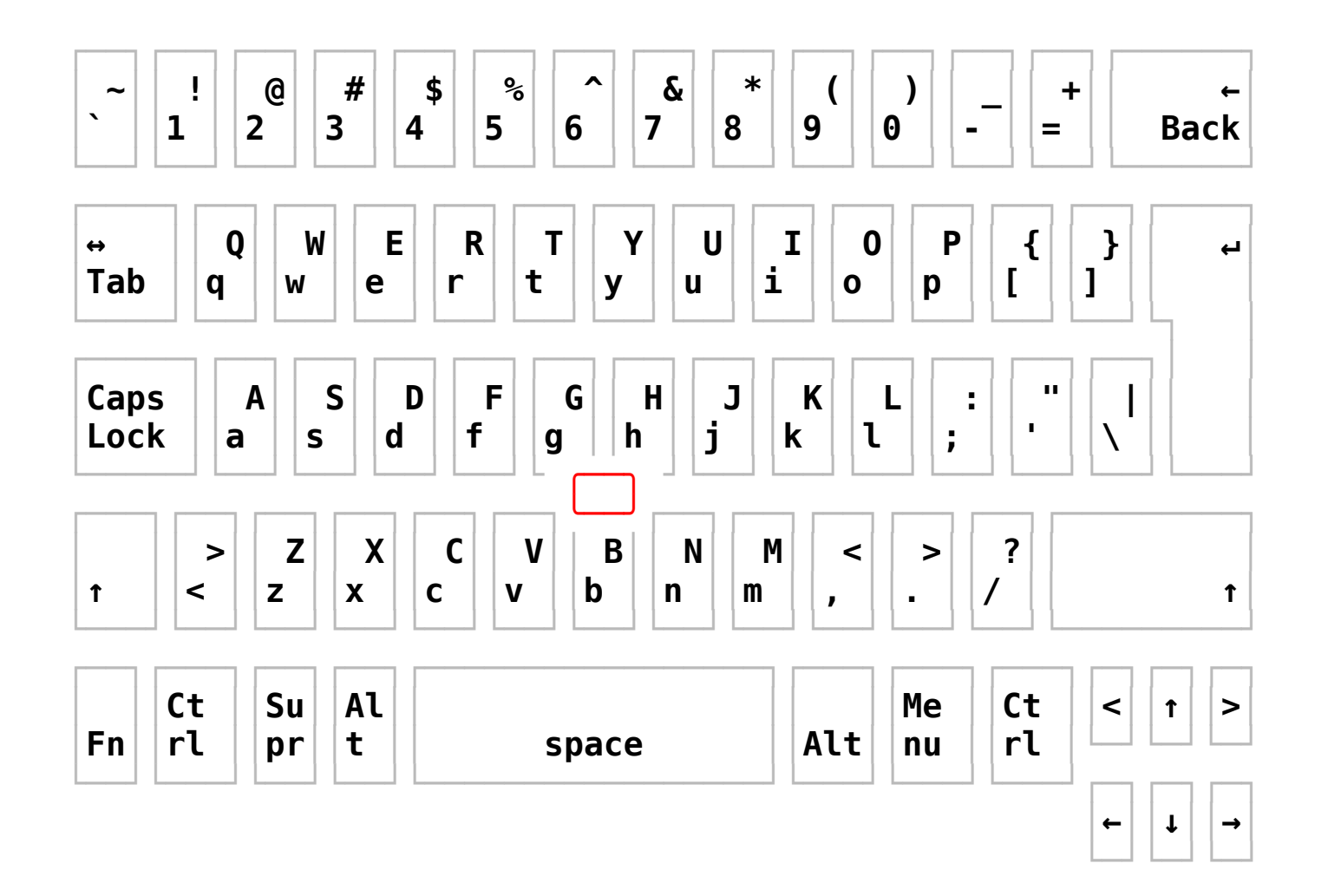

### **VI. ЗАЩИТАВАНЕ НА СВЪРЗВАНЕТО С INTERNET**

1. За фалшивите адреси и подправените internet-ресурси

- 2. За опасностите на програмни езици като JavaScript
- 3. За ползването на "защитни стени"
- 4. За данните, които компютърът се представя в internet
- 5. За цялостната несигурност на web-базираните услуги
- 6. За ползването на електронна поща
- 7. За ползването на моментна комуникация
- 8. За ползването на анонимизация в internet
- 9. За ползването на търсещи машини

# https://google.com/ google.com.login.fraud.site/settings fraud.site/settings/google.com

# https://google.com/ google.com.login.fraud.site/settings fraud.site/settings/google.com

### **ПРИНЦИПНА СХЕМА ЗА ШИФРОВАНЕ ПРИ ПОЛЗВАНЕТО НА E-MAIL**

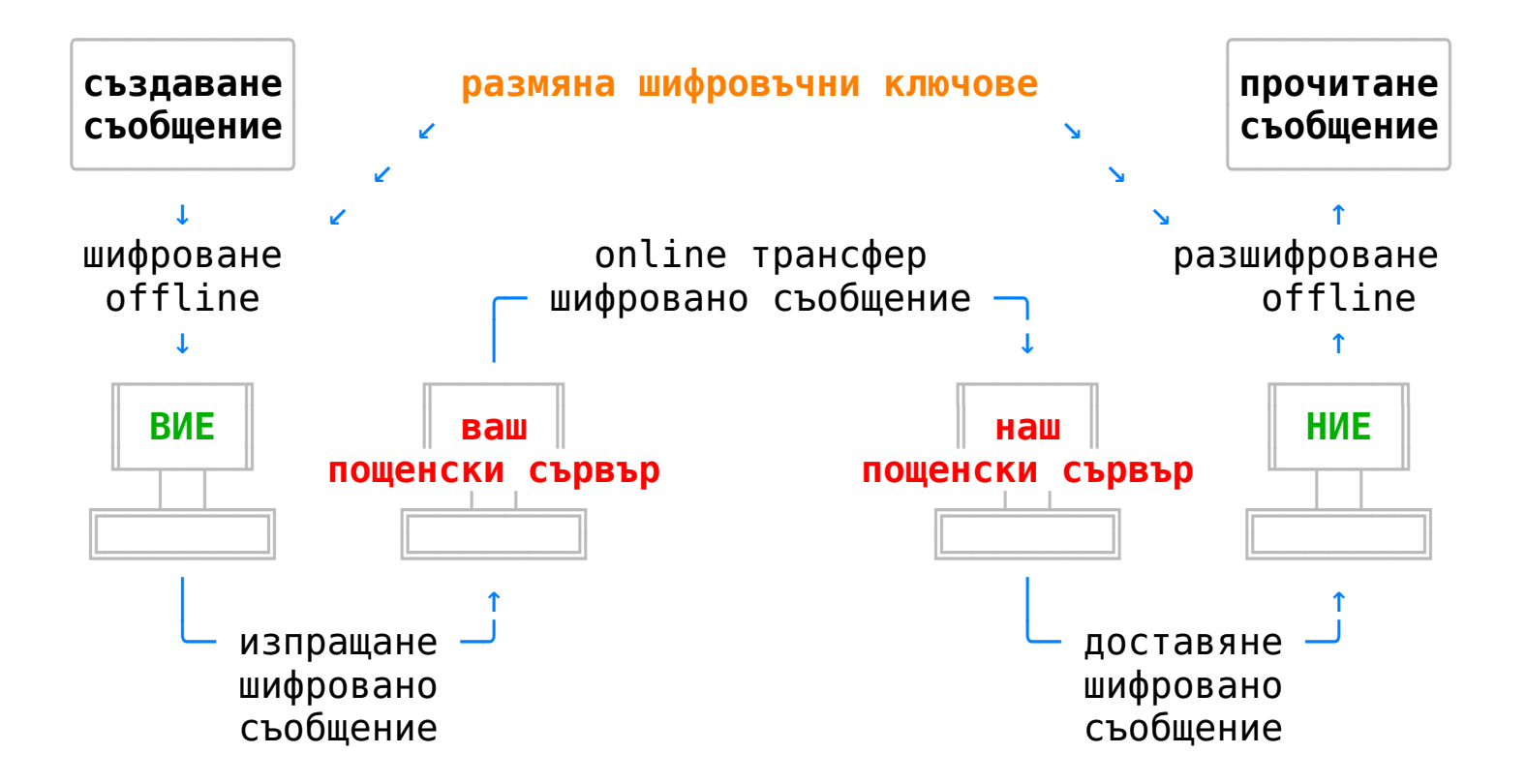

### ПРИНЦИПНА СХЕМА НА НАЧИНА НА ФУНКЦИОНИРАНЕ НА ТОR

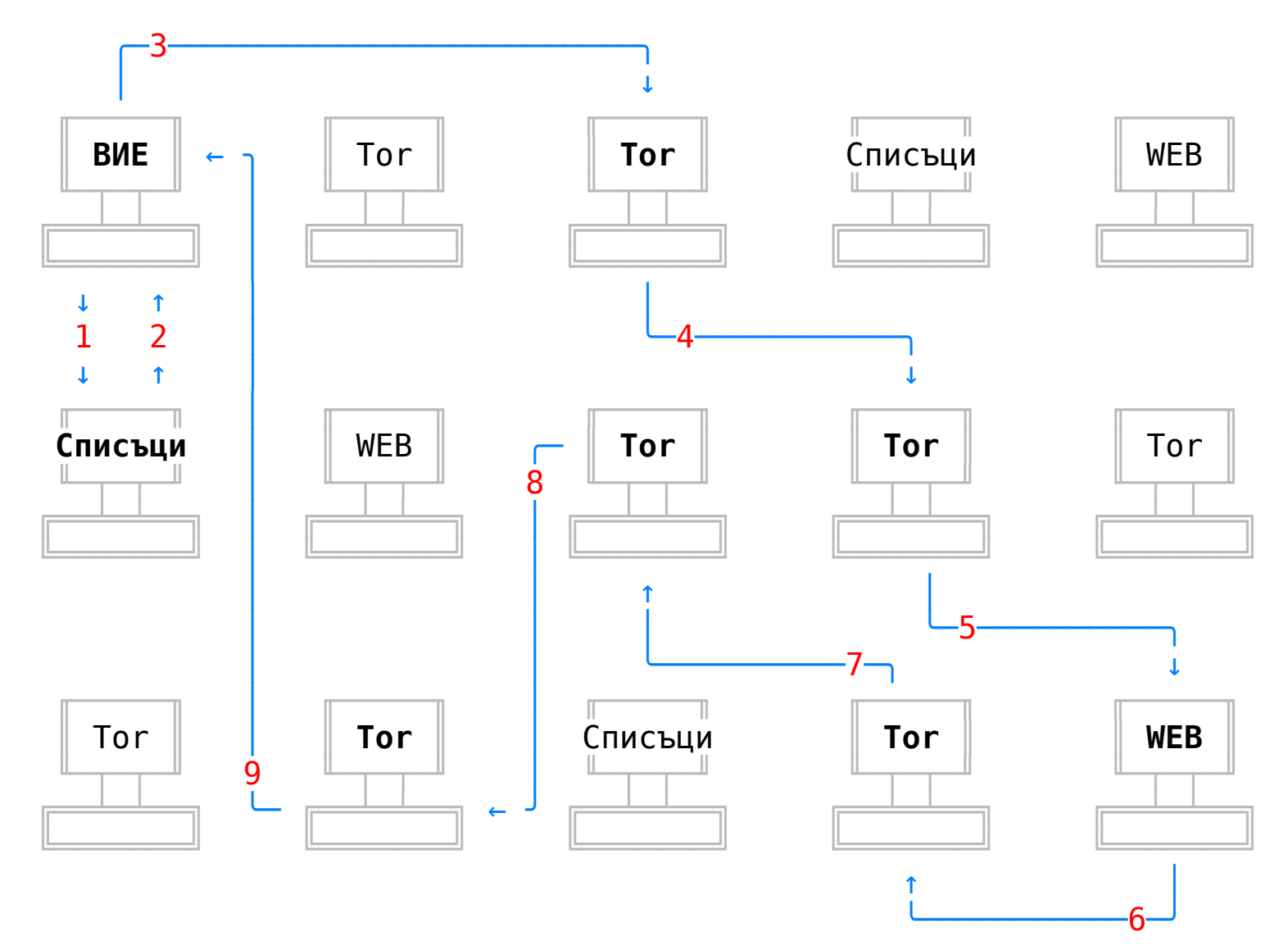

### **VII. ОРГАНИЗАЦИЯ НА ФИЗИЧЕСКАТА СИГУРНОСТ**

1. Неразрешено физическо проникване в хардуера

- 2. Подменяне на устройството с друго подобно на него
- 3. Стартиране на операционна система от "жив" носител
- 4. Защита срещу неразрешено стартиране на компютъра
- 5. Защита срещу неразрешено програмиране на flash-чипа
- 6. Защита срещу неразрешено закачане към USB-портовете
- 7. Обслужване на компютъра в сервиз
- 8. Заключване на системата с бърза клавишна комбинация
- 9. Защитен достъп до компрометирана система
- 10. Инцидентна загуба на 'частния' ключ
- 11. Цялостна организация на информационната сигурност
- 12. За информационната сигурност на доверениците
- 13. Неотложни действия при пробив в сигурността
- 14. Информационната сигурност като слоеве

## БЛОКИРАНЕ ПРЕПРОГРАМИРАНЕТО НА FLASH-ЧИПА (8 и 16 пина)

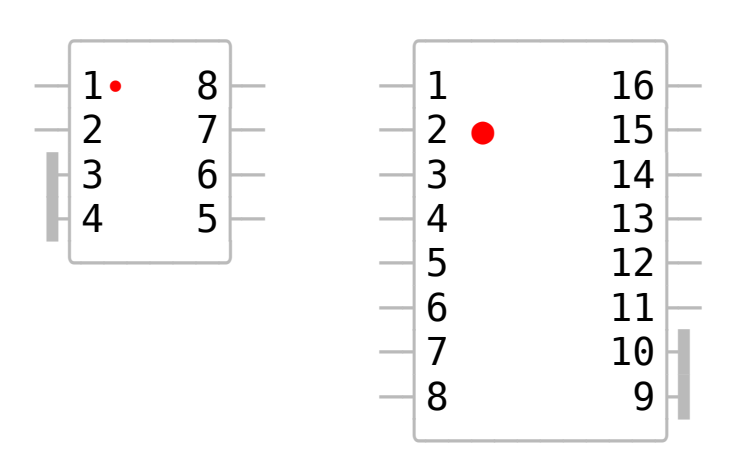

### **ТЪРСЕНЕ НА ИНЦИДЕНТНО ИЗГУБЕНИЯ 'ЧАСТЕН' КЛЮЧ**

### **120549778**

00000000 43 72 65 61 74 65 64 3a 20 32 30 32 33 30 37 32 |**Created: 2023072**| 00000010 33 54 32 30 33 36 30 33 0a 4b 65 79 3a 20 28 70 |**3T203603.Key: (p**| 00000020 72 6f 74 65 63 74 65 64 2d 70 72 69 76 61 74 65 |**rotected-private**| 00000030 2d 6b 65 79 20 28 72 73 61 20 28 6e 20 23 30 30 |**-key (rsa (n #00**| 00000040 43 46 35 32 43 46 43 31 34 34 42 39 41 31 41 44 |**CF52CFC144B9A1AD**| 00000050 30 37 36 44 39 38 39 45 38 33 43 41 46 34 33 35 |**076D989E83CAF435**| 00000060 0a 20 33 32 39 36 37 35 39 41 45 35 35 41 35 42 |**. 3296759AE55A5B**|  $($ ,  $,$ 00000bd0 34 35 44 39 45 43 41 44 44 32 42 37 44 46 43 44 |**45D9ECADD2B7DFCD**| 00000be0 42 34 32 38 32 33 37 30 43 39 44 37 41 39 32 42 |**B4282370C9D7A92B**| 00000bf0 32 42 30 32 31 36 33 23 29 28 70 72 6f 74 65 63 |**2B02163#)(protec**| 00000c00 74 65 64 2d 61 74 0a 20 20 22 32 30 32 33 30 37 |**ted-at. "202307**| 00000c10 32 33 54 32 30 33 36 33 31 22 29 29 29 0a

### **ПРИНЦИПНА СХЕМА НА ИНФОРМАЦИОННАТА СИГУРНОСТ (УСТРОЙСТВО)**

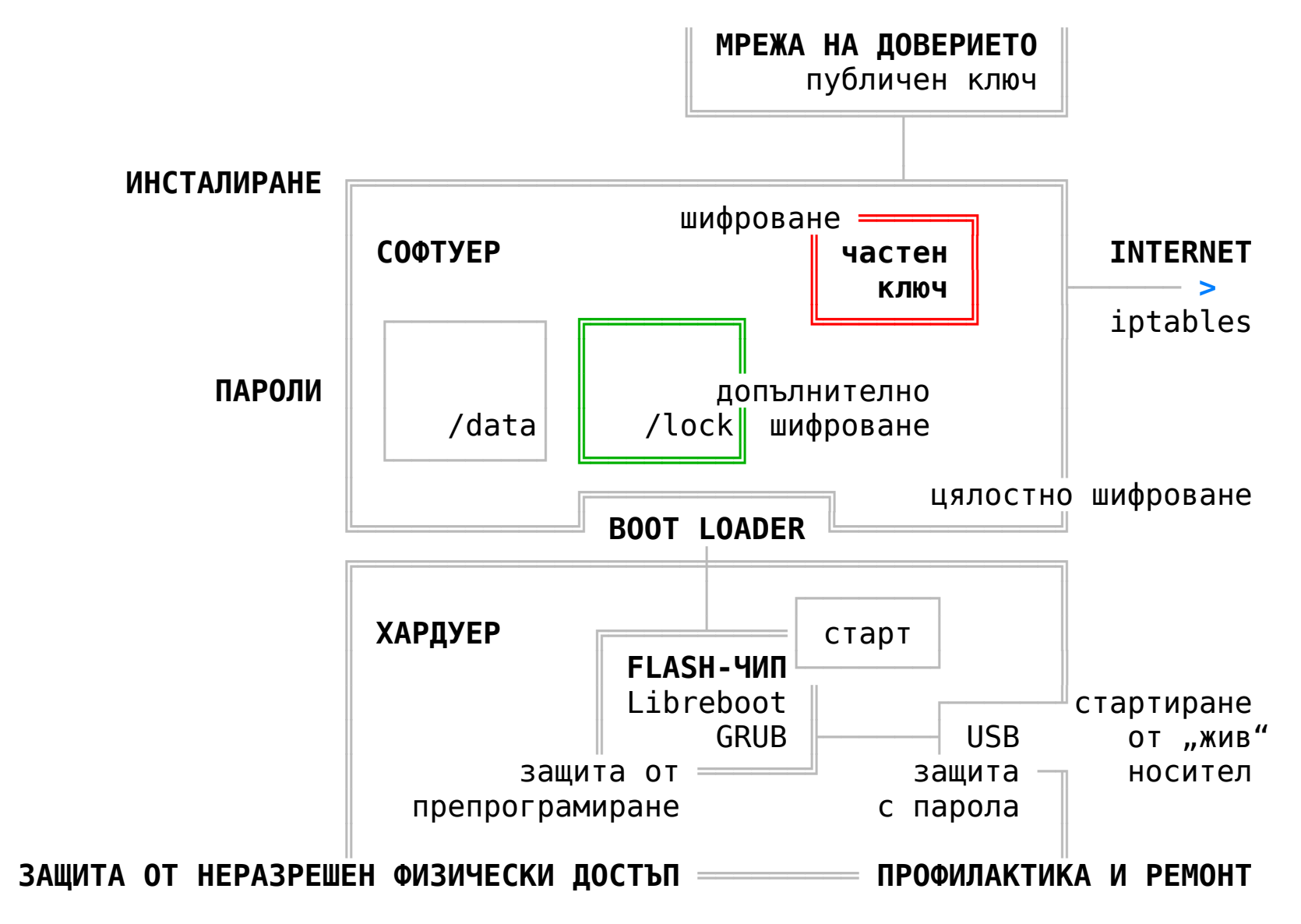

### **ПРИНЦИПНА СХЕМА НА ИНФОРМАЦИОННАТА СИГУРНОСТ (МРЕЖА)**

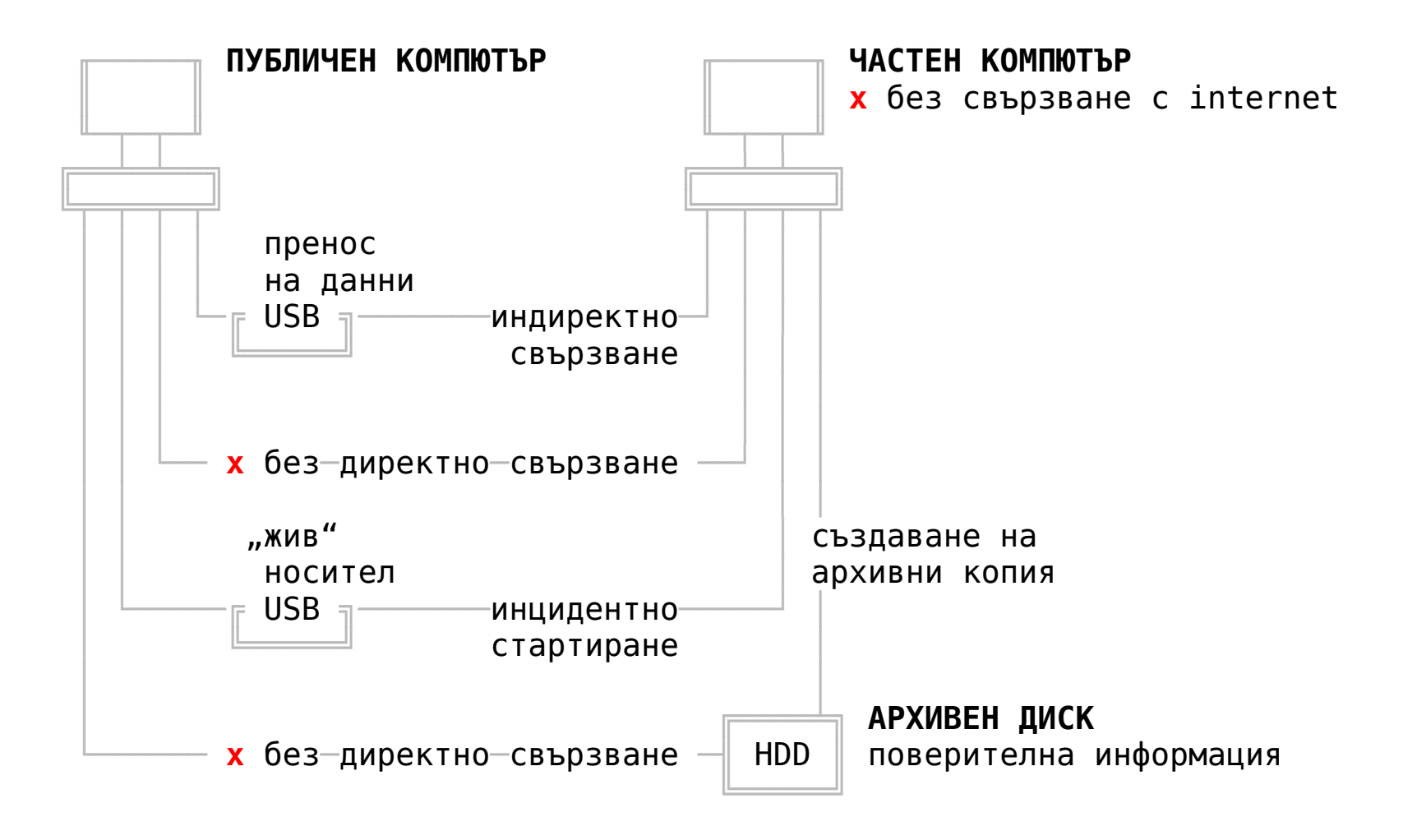

### **VIII. ИЗВЪРШВАНЕ НА НАДЕЖДНО GPG-ШИФРОВАНЕ**

 1. Обща характеристика и теоретичен шифровъчен модел 2. Основни криптоаналитични методи и атаки 3. Инсталиране на GnuPG във вашата система 4. Шифроване чрез "симетрични" шифровъчни алгоритми 5. Създаване на двойка "асиметрични" ключове 6. Извличане и въвеждане на 'публичните' ключове 7. Извличане на 'частни' ключове от системата 8. "Асиметрично" шифроване и разшифроване 9. Цифрово "подписване" чрез "асиметрични" алгоритми 10. Установяване актуалността на 'публичния' ключ 11. Анулиране на компрометирани "асиметрични" ключове

### **ТЕОРЕТИЧЕН МОДЕЛ**

Две взаимно прости числа **q** и **p** => **'Публичен' ключ** ( **n** ; **e** ) Модул **n** = **q** \* **p**

Експонента **e** < **φ** = ( **q**-**1** ) \* ( **p**-**1** ) ; без общ делител с **φ**

Експонента **d**: **d** \* **e** ≡ **1** ( mod **φ** ( **n** ) ) => **'Частен' ключ** ( **n** ; **d** ) => ( **d** \* **e** ) / **n**

–––––––––––––––––––––––––––––––––––––––––––––––––––––––––––––––––––––––

**Шифроване**: **c** ≡ **m** ^ **e** ( mod **n** ) **Разшифроване**: **m** = **c** ^ **d** ( mod **n** )

–––––––––––––––––––––––––––––––––––––––––––––––––––––––––––––––––––––––

### **ТЕОРЕТИЧЕН МОДЕЛ**

Две взаимно прости числа **q** и **p** => **'Публичен' ключ** ( **n** ; **e** ) **3** и **11 33 ; 7** Модул **n** = **q** \* **p 3** \* **11** = **33** Експонента **e** < **φ** = ( **q**-**1** ) \* ( **p**-**1** ) ; без общ делител с **φ**  $(31) * (111) = 20$  $\mathbf{y} = \mathbf{y}$ => **3**, **7**, **9**, **11**, **13**, **15**, **17**, **19** ––––––––––––––––––––––––––––––––––––––––––––––––––––––––––––––––––––––– Експонента **d**: **d** \* **e** ≡ **1** ( mod **φ** ( **n** ) ) => **'Частен' ключ** ( **n** ; **d** ) **33 ; 3** => ( **d** \* **e** ) / **n** ( **3** \* **7** ) /**20** = **20** + **1** ––––––––––––––––––––––––––––––––––––––––––––––––––––––––––––––––––––––– **Шифроване**: **c** ≡ **m** ^ **e** ( mod **n** ) **Разшифроване**: **m** = **c** ^ **d** ( mod **n** )  **5**  $\hat{ }$  7 ( mod 33) = 14 **14**  $\hat{ }$  3 ( mod 33) = 5

### **ВИДОВЕ ПОВЕРИТЕЛНО СЪДЪРЖАНИЕ В (НЕ)ШИФРОВАН ВИД**

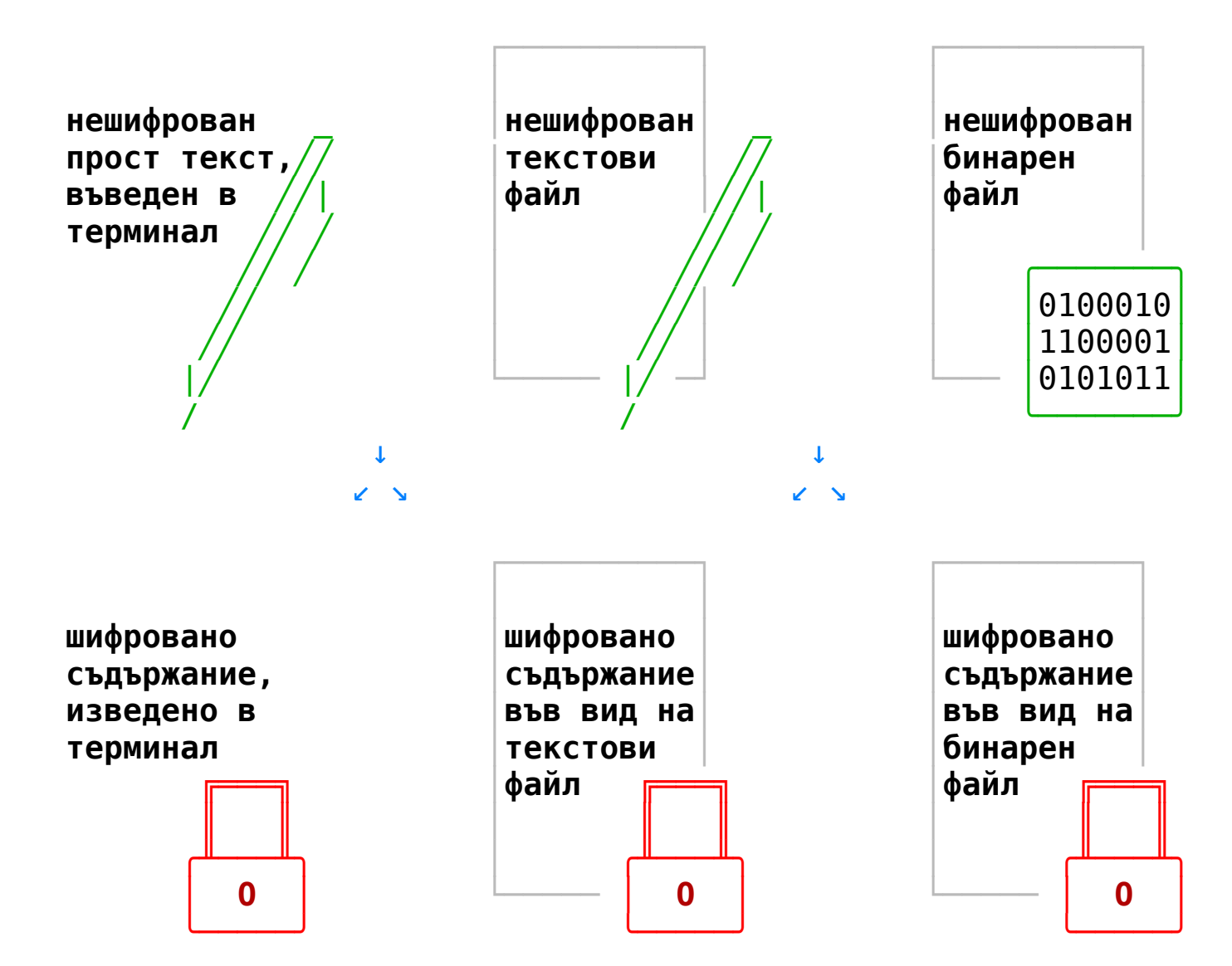

### **"СИМЕТРИЧНО" (РАЗ)ШИФРОВАНЕ С 'СИМЕТРИЧЕН' КЛЮЧ (ПАРОЛА)**

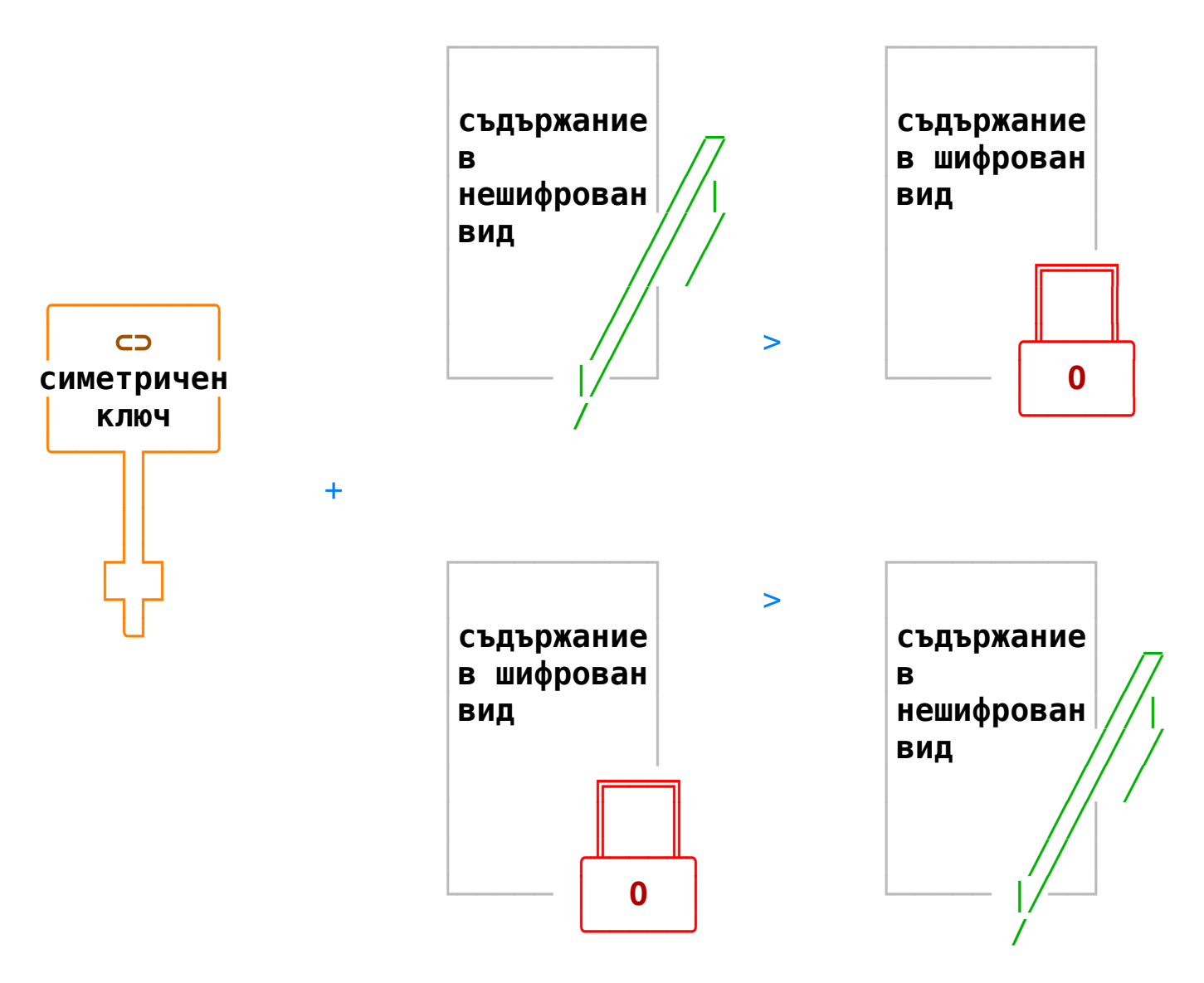

### **"АСИМЕТРИЧНО" (РАЗ)ШИФРОВАНЕ С 'ПУБЛИЧЕН' И 'ЧАСТЕН' КЛЮЧ**

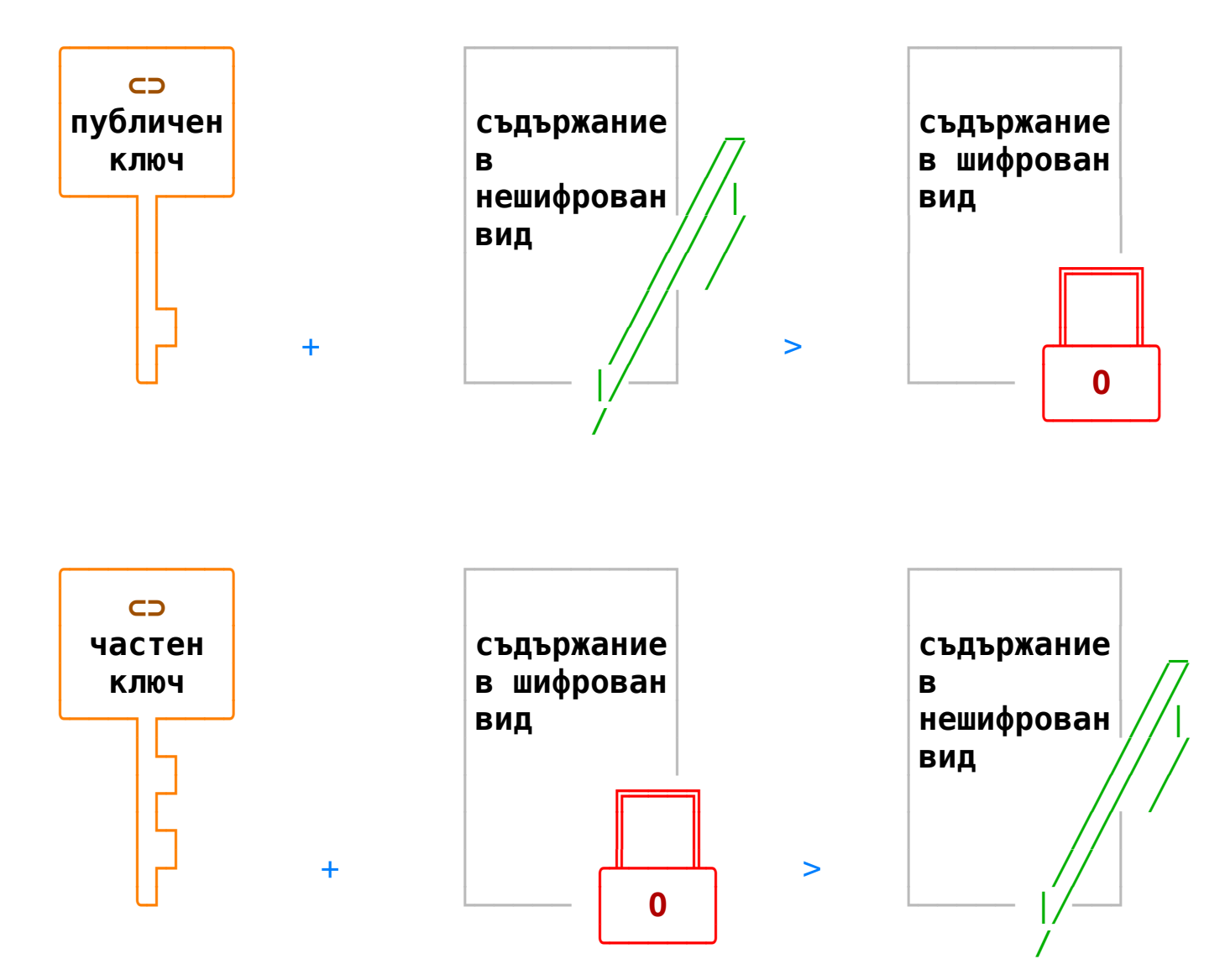
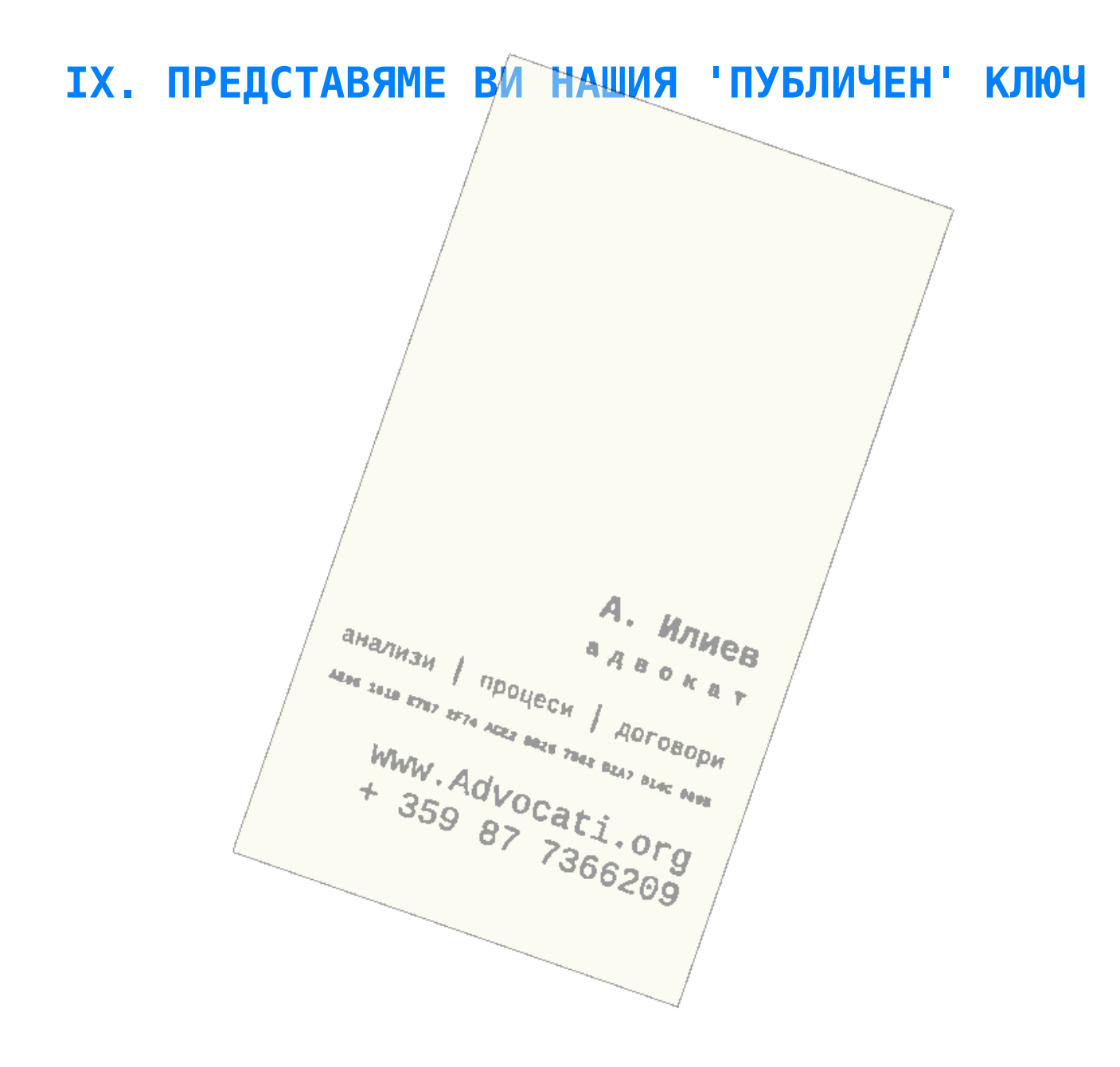

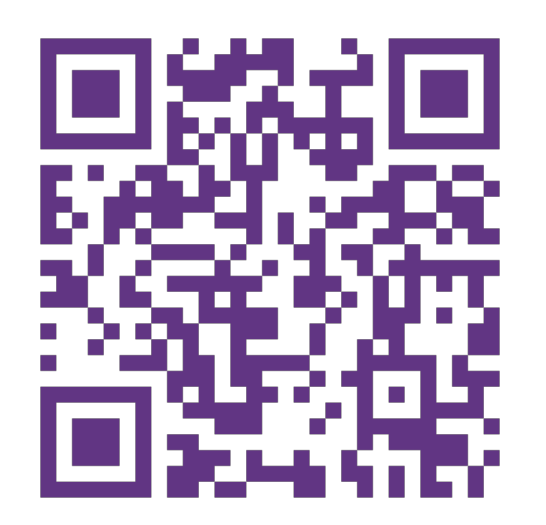

## OpenFest. **Информационна сигурност** чрез Свободни технологии

**www.Advocati.org**/**consultation**/**security**/

## **www.LibTec.org**/**in\_need\_encrypt**/

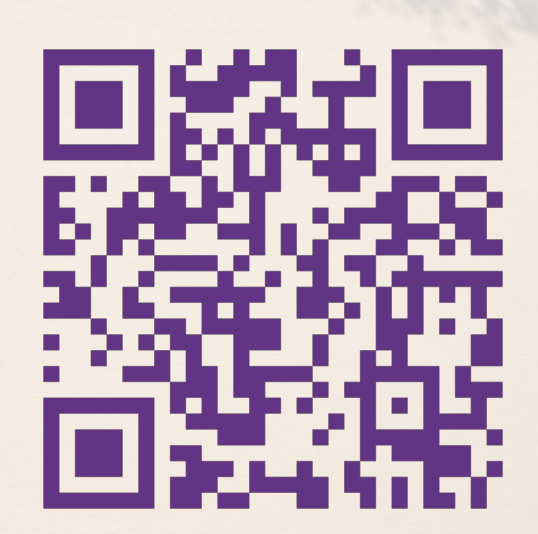